# ahah **CISCO**

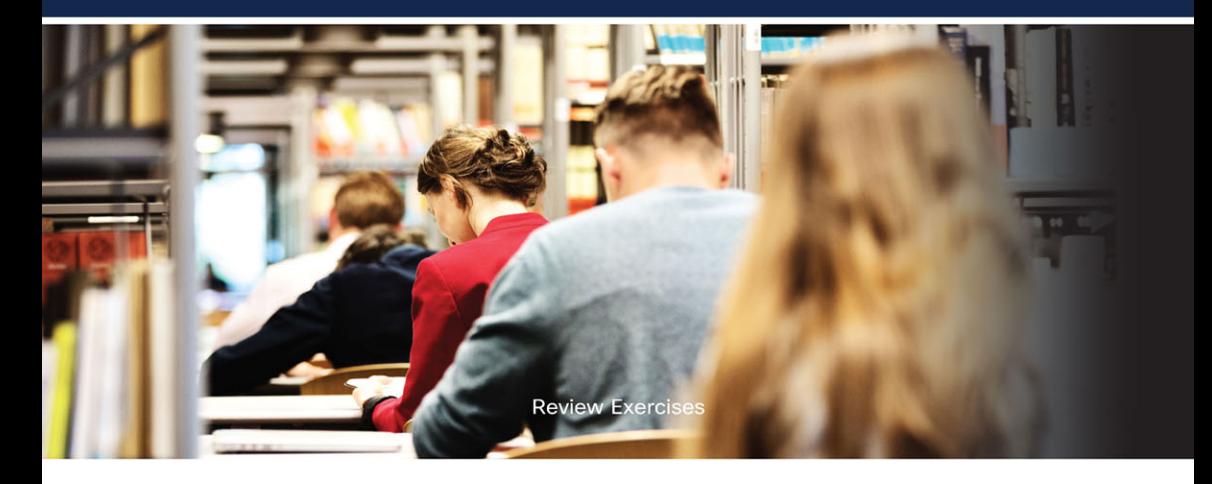

# **31 Days Before Your** CCST **Networking Exam**

A Day-By-Day Review Guide for the CCST Networking 100-150 Certification Exam

ciscopress.com

**Allan Johnson** 

in

f

**FREE SAMPLE CHAPTER** 

# 31 Days Before Your Cisco Certified Support Technician (CCST) Networking 100-150 Exam

A Day-By-Day Review Guide for the CCST-Networking Certification Exam

Allan Johnson

**Cisco Press**  Hoboken, NJ

# 31 Days Before Your Cisco Certified Support Technician (CCST) Networking 100-150 Exam

Allan Johnson

Copyright © 2024 Cisco Systems, Inc.

Published by: Cisco Press

All rights reserved. This publication is protected by copyright, and permission must be obtained from the publisher prior to any prohibited reproduction, storage in a retrieval system, or transmission in any form or by any means, electronic, mechanical, photocopying, recording, or likewise. For information regarding permissions, request forms, and the appropriate contacts within the Pearson Education Global Rights & Permissions Department, please visit [www.pearson.com/permissions.](http://www.pearson.com/permissions)

No patent liability is assumed with respect to the use of the information contained herein. Although every precaution has been taken in the preparation of this book, the publisher and author assume no responsibility for errors or omissions. Nor is any liability assumed for damages resulting from the use of the information contained herein.

Please contact us with concerns about any potential bias at [pearson.com/report-bias.html.](http://pearson.com/report-bias.html)

Microsoft and/or its respective suppliers make no representations about the suitability of the information contained in the documents and related graphics published as part of the services for any purpose all such documents and related graphics are provided "as is" without warranty of any kind. Microsoft and/or its respective suppliers hereby disclaim all warranties and conditions with regard to this information, including all warranties and conditions of merchantability, whether express, implied or statutory, fitness for a particular purpose, title and non-infringement. In no event shall Microsoft and/or its respective suppliers be liable for any special, indirect or consequential damages or any damages whatsoever resulting from loss of use, data or profits, whether in an action of contract, negligence or other tortious action, arising out of or in connection with the use or performance of information available from the services.

The documents and related graphics contained herein could include technical inaccuracies or typographical errors. Changes are periodically added to the information herein. Microsoft and/or its respective suppliers may make improvements and/or changes in the product(s) and/or the program(s) described herein at any time. Partial screen shots may be viewed in full within the software version specified.

Microsoft® Windows®, and Microsoft Office® are registered trademarks of the Microsoft Corporation in the U.S.A. and other countries. This book is not sponsored or endorsed by or affiliated with the Microsoft Corporation.

#### \$PrintCode

Library of Congress Control Number: 2024902156 ISBN-13: 978-0-13-822291-8 ISBN-10: 0-13-822291-6

## Warning and Disclaimer

This book is designed to provide information about exam topics for the Cisco Certified Support Technician (CCST) certification. Every effort has been made to make this book as complete and as accurate as possible, but no warranty or fitness is implied.

The information is provided on an "as is" basis. The author, Cisco Press, and Cisco Systems, Inc., shall have neither liability nor responsibility to any person or entity with respect to any loss or damages arising from the information contained in this book or from the use of the discs or programs that may accompany it.

The opinions expressed in this book belong to the author and are not necessarily those of Cisco Systems, Inc.

# Trademark Acknowledgments

All terms mentioned in this book that are known to be trademarks or service marks have been appropriately capitalized. Cisco Press or Cisco Systems, Inc., cannot attest to the accuracy of this information. Use of a term in this book should not be regarded as affecting the validity of any trademark or service mark.

# Special Sales

For information about buying this title in bulk quantities, or for special sales opportunities (which may include electronic versions; custom cover designs; and content particular to your business, training goals, marketing focus, or branding interests), please contact our corporate sales department at [corpsales@pearsoned.com](mailto:corpsales@pearsoned.com) or (800) 382-3419.

For government sales inquiries, please contact [governmentsales@pearsoned.com.](mailto:governmentsales@pearsoned.com)

For questions about sales outside the U.S., please contact [intlcs@pearson.com.](mailto:intlcs@pearson.com)

# Feedback Information

At Cisco Press, our goal is to create in-depth technical books of the highest quality and value. Each book is crafted with care and precision, undergoing rigorous development that involves the unique expertise of members from the professional technical community.

Readers' feedback is a natural continuation of this process. If you have any comments regarding how we could improve the quality of this book, or otherwise alter it to better suit your needs, you can contact us through email at [feedback@ciscopress.com.](mailto:feedback@ciscopress.com) Please make sure to include the book title and ISBN in your message.

We greatly appreciate your assistance.

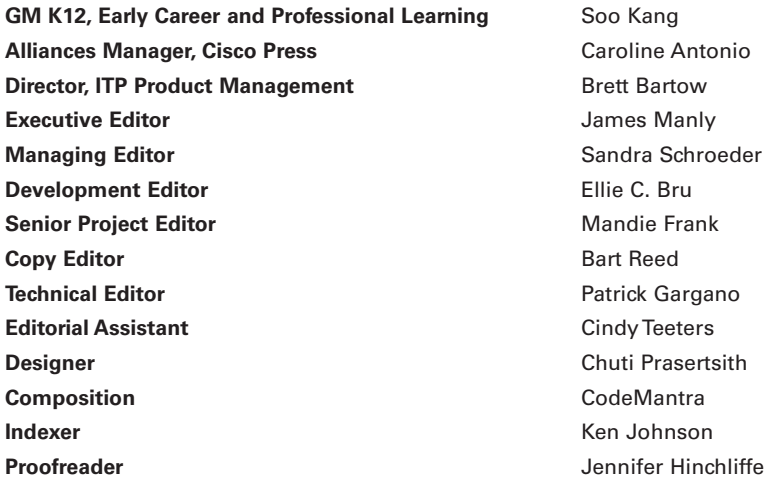

# About the Author

**Allan Johnson** entered the academic world in 1999 after 10 years as a business owner/operator to dedicate his efforts to his passion for teaching. He holds both an MBA and an MEd in training and development. He taught CCNA courses at the high school level for seven years and has taught both CCNA and CCNP courses at Del Mar College in Corpus Christi, Texas. In 2003, Allan began to commit much of his time and energy to the CCNA Instructional Support Team, providing services to Networking Academy instructors worldwide and creating training materials. He now splits his time between working as a curriculum lead for Cisco Networking Academy and as an account lead for Unicon [\(unicon.net\)](http://unicon.net) supporting Cisco's educational efforts.

## About the Technical Reviewer

**Patrick Gargano** is a lead content advocate and instructor on the Technical Education team within Learning & Certifications at Cisco. Before joining Cisco in 2021, he worked as a Cisco Networking Academy instructor and instructor-trainer since 2000, and as a Certified Cisco Systems Instructor (CCSI) since 2005 for Fast Lane UK, Skyline ATS, and NterOne teaching CCNA and CCNP courses. Recently, he was responsible for developing Cisco's official ENARSI, ENSDWI, ENCC, SDWFND, and SDWSCS course content. He has published four Cisco Press books, and he holds CCNA, CyberOps Associate, and CCNP Enterprise certifications. He also holds BEd and BA degrees from the University of Ottawa and has a Master of Professional Studies (MPS) degree in computer networking from Fort Hays State University. He is a regular speaker at Cisco Live, presenting on topics related to SD-WAN and network troubleshooting. He lives in Quebec, Canada with his wife and son.

# **Dedications**

For my wife, Becky. Thank you for all your support during this crazy whirlwind of a year. You are the stabilizing force that keeps me grounded.

# Acknowledgments

As a technical author, I rely heavily on my technical editor; Patrick Gargano had my back for this work. Thankfully, when James Manly contacted him, he was willing and able to do the arduous review work necessary to make sure that you get a book that is both technically accurate and unambiguous.

Russ White's *Cisco Certified Support Technician CCST Networking 100-150 Official Cert Guide, First Edition* was one of my main sources. Russ is well known in the computer networking community where he is a highly respected expert. I recommend subscribing to the podcast *Hedge*, where Russ is a co-host.

The Cisco Network Academy authors for the online curriculum take the reader deeper, past the CCST Networking exam topics, with the ultimate goal of preparing the student not only for CCST Networking certification, but for more advanced college-level technology courses and degrees as well. Thank you especially to Rick Graziani, Bob Vachon, John Pickard, Dave Holzinger, Martin Benson, Suk-Yi Pennock, Allan Reid, Anna Bolen and the rest of the ACE team. Their excellent treatment of the material is reflected throughout this book.

James Manly, executive editor, effectively juggles multiple projects simultaneously, steering each from beginning to end. Thank you, James, for shepherding this project for me.

Thank you to the professional and thorough review of this work by development editor Ellie Bru, project editor Mandie Frank, and copy editor Bart Reed. Their combined efforts ensure that what I authored is ready for publication.

And to the rest of the Pearson family who contributes in countless ways to bring a book to the reader, thank you for all your hard work.

## Contents at a Glance

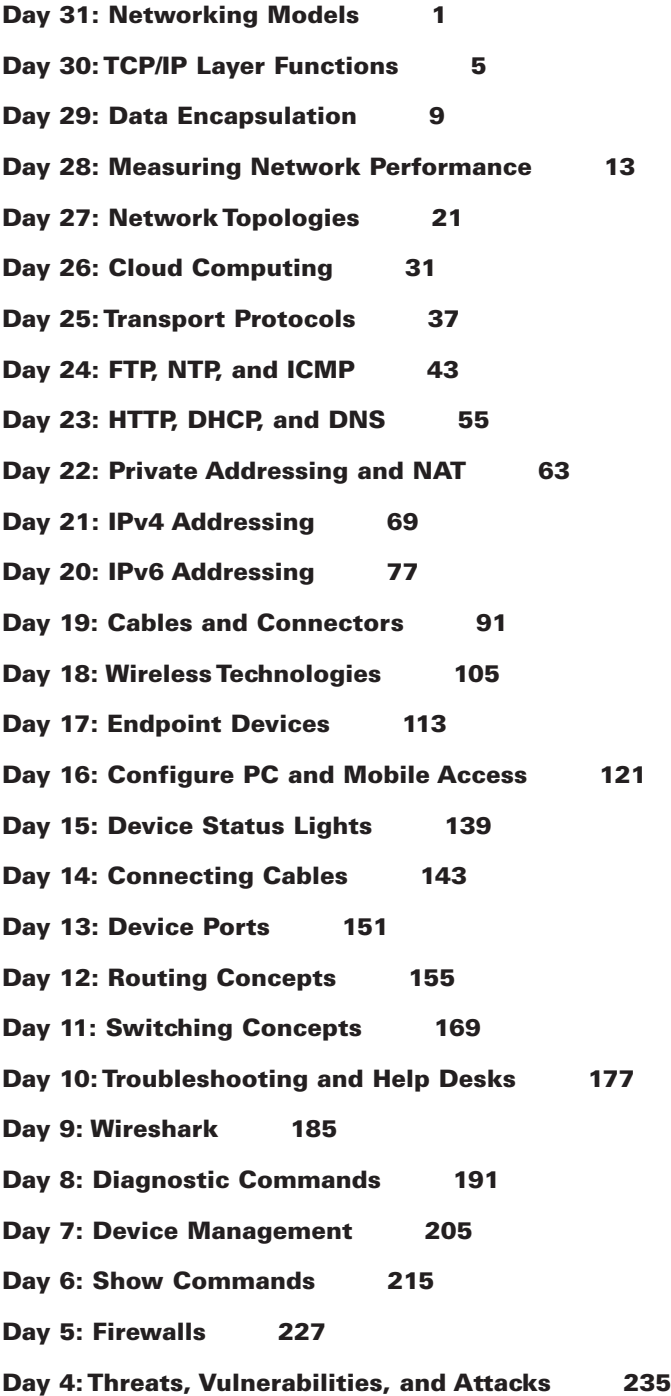

Day 3: Security Protocols and Practices 245 Day 2: Secure Wireless Access 253 Day 1: Review and Practice 267 Exam Day 269 Post-Exam Information 271 CCST Networking Countdown Calendar 273 Exam Checklist 275 [Index 279](#page-36-0)

## Reader Services

**Register your copy** at [www.ciscopress.com/title/9780138222918](http://www.ciscopress.com/title/9780138222918) for convenient access to downloads, updates, and corrections as they become available. To start the registration process, go to [www.ciscopress.com/register](http://www.ciscopress.com/register) and log in or create an account.\* Enter the product ISBN 9780138222918 and click Submit. When the process is complete, you will find any available bonus content under Registered Products.

\*Be sure to check the box that you would like to hear from us to receive exclusive discounts on future editions of this product.

## <span id="page-8-0"></span>**Contents**

#### Day 31: Networking Models 1

CCST Networking Exam Topic 1 Key Topics 1 The OSI and TCP/IP Models 1 OSI Layers 2 TCP/IP Layers and Protocols 3 Study Resources 4

#### Day 30: TCP/IP Layer Functions 5

CCST Networking 100-150 Exam Topic 5 Key Topics 5 The TCP/IP Application Layer 5 The TCP/IP Transport Layer 5 The TCP/IP Internet Layer 6 The TCP/IP Network Access Layer 7 Study Resources 8

#### Day 29: Data Encapsulation 9

CCST Networking 100-150 Exam Topic 9 Key Topics 9 Data Encapsulation Summary 9 Encapsulating in Tunnels 10 Study Resources 11

#### [Day 28: Measuring Network Performance](#page-27-0) 13

[CCST Networking 100-150 Exam Topic](#page-27-0) 13 [Key Topics](#page-27-0) 13 [Bandwidth, Throughput, and Goodput](#page-27-0) 13 [Bandwidth](#page-27-0) 13 [Throughput](#page-27-0) 13 [Goodput](#page-28-0) 14 [End-to-End Bandwidth](#page-28-0) 14 [Sources of Delay](#page-29-0) 15 [Physical Path Length](#page-29-0) 15 [Serialization Delay](#page-29-0) 15

<span id="page-9-0"></span>[Queueing Delay](#page-29-0) 15 [Jitter](#page-29-0) 15 [Speed Tests](#page-30-0) 16 [The iPerf Tool](#page-31-0) 17 [Study Resources](#page-34-0) 20

#### Day 27: Network Topologies 21

CCST Networking 100-150 Exam Topic 21 Key Topics 21 LANs and WANs 21 LANs 21 LAN Topologies 21 WANs 22 WAN Topologies 23 Physical and Logical Topologies 24

Topology Variations 26

Small Office/Home Office (SOHO) 26 SOHO Routers 27

Hierarchical Campus Design 27

Study Resources 29

#### Day 26: Cloud Computing 31

CCST Networking 100-150 Exam Topic 31 Key Topics 31 On-Premises Computing 31 Cloud Computing 32 Cloud Computing Services 33 Server Virtualization 34 Study Resources 36

#### Day 25: Transport Protocols 37

CCST Networking 100-150 Exam Topic 37 Key Topics 37 TCP and UDP 37 TCP Header 38 Port Numbers 38 Error Recovery 39

Flow Control 40 Connection Establishment and Termination 40 UDP 41

Study Resources 42

#### Day 24: FTP, NTP, and ICMP 43

CCST Networking 100-150 Exam Topic 43 Key Topics 43 File Transfer Protocols 43 FTP 43 SFTP 45 TFTP 46 NTP 46 NTP Configuration and Verification 47 Internet Control Message Protocol (ICMP) 48 ICMPv4 and ICMPv6 48 Ping and Traceroute 49 ICMPv6 Messages 51 RA Message 51 RS Message 51 NS Message 52 NA Message 52 Study Resources 53

#### Day 23: HTTP, DHCP, and DNS 55

```
CCST Networking 100-150 Exam Topic 55
Key Topics 55
HTTP 55
    HTTP Operation 56
DHCP 57
    DHCPv4 58
    DHCPv6 58
         SLAAC 58
         Stateless and Stateful DHCPv6 Operation 60
DNS Operation 61
Study Resources 62
```
#### Day 22: Private Addressing and NAT 63

CCST Networking 100-150 Exam Topic 63 Key Topics 63 Private Addressing 63 Reserved Addresses 63 NAT Concepts 64 A NAT Example 66 Dynamic and Static NAT 66 NAT Overload 67 NAT Benefits 68 NAT Limitations 68

Study Resources 68

#### Day 21: IPv4 Addressing 69

CCST Networking 100-150 Exam Topic 69 Key Topics 69 IPv4 Addressing 69 Header Format 69 Classes of Addresses 70 Purpose of the Subnet Mask 71 Subnetting in Four Steps 72 Determine How Many Bits to Borrow 72 Determine the New Subnet Mask 73 Determine the Subnet Multiplier 74 List the Subnets, Host Ranges, and Broadcast Addresses 74 Subnetting Example 1 74 Subnetting Example 2 75 Subnetting Example 3 75

Study Resources 76

#### Day 20: IPv6 Addressing 77

CCST Networking 100-150 Exam Topic 77 Key Topics 77 Overview and Benefits of IPv6 77 The IPv6 Protocol 78 IPv6 Address Types 79 Unicast 80 Global Unicast Address 80 Link-Local Address 82

Loopback Address 83 Unspecified Address 83 Unique Local Address 84 IPv4 Embedded Address 84 Multicast 85 Assigned Multicast 85 Solicited-Node Multicast 86 Anycast 87

Representing the IPv6 Address 88 Conventions for Writing IPv6 Addresses 88 Conventions for Writing IPv6 Prefixes 88

Migration to IPv6 89

Study Resources 90

#### Day 19: Cables and Connectors 91

CCST Networking 100-150 Exam Topic 91 Key Topics 91 Network Media Forms and Standards 91 Copper Cabling 93 Unshielded Twisted Pair (UTP) 94 Shielded Twisted Pair (STP) 95 Coaxial Cable 95 UTP Cabling Standards and Connectors 96 UTP Categories 96 UTP Connectors 97 Straight-through and Crossover UTP Cables 97 Fiber-Optic Cabling 98 Types of Fiber Media 98 Single-Mode Fiber (SMF) 99

Multimode Fiber (MMF) 99 Fiber-Optic Connectors 100 Fiber Patch Cords 101 Fiber versus Copper 104

Study Resources 104

#### Day 18: Wireless Technologies 105

CCST Networking 100-150 Exam Topic 105 Key Topics 105 Wi-Fi 105 RF Spectrum 105

Channels 105 802.11 Standards 107 Wireless Interference 108 Wi-Fi Networks 109 Cellular Networks 110 5G Cellular Network Components 110 Radio Access Network (RAN) 111 Mobile Core 111 Advantages and Disadvantages of Cellular Networks 111 Study Resources 112

#### Day 17: Endpoint Devices 113

CCST Networking 100-150 Exam Topic 113 Key Topics 113 Hosts 113 Sending a Packet 114 Virtual Hosts 114 Mobile Devices 116 Early Developments 116 The Advent of Mobile Phones 116 The Smartphone Era 116 Tablets and Phablets 117 Operating Systems 117 Internet of Things 117 Study Resources 119 Day 16: Configure PC and Mobile Access 121 CCST Networking 100-150 Exam Topic 121 Key Topics 121 Windows 121 The Settings App 121 The Control Panel 122 The Command Line 124 Verifying Connectivity 127 Linux 129 Verifying Connectivity 130 Finding Your Public IP Address 132 macOS 132

Mobile Devices 134 Verify Connectivity 135 iOS 135 Android 135

Study Resources 138

#### Day 15: Device Status Lights 139

CCST Networking 100-150 Exam Topic 139 Key Topics 139 Cisco Device Link Lights 139 Study Resources 141

#### Day 14: Connecting Cables 143

CCST Networking 100-150 Exam Topic 143

Key Topics 143

Networking Icons 143

Switches 143 Access Layer Switches 144 Distribution Layer Switches 145 Core Layer Switches 145

LAN Device Connection Guidelines 145

Physical and Logical Topologies 146

Topology Examples 147 Physical Topology Example 147 Logical Topology Example 148

Cable Management 149

Study Resources 150

#### Day 13: Device Ports 151

CCST Networking 100-150 Exam Topic 151

Key Topics 151

Cisco 4461 ISR Ports 151 Fixed Ports and NIMs 151 SM-X Slots 153

#### Day 12: Routing Concepts 155

CCST Networking 100-150 Exam Topic 155 Key Topics 155 Packet Forwarding 155 Path Determination and Switching Function Example 156 Routing Methods 157 Classifying Dynamic Routing Protocols 158 IGP and EGP 159 Distance Vector Routing Protocols 159 Link-State Routing Protocols 159 Classful Routing Protocols 160 Classless Routing Protocols 160 Dynamic Routing Metrics 160 Administrative Distance 161 IGP Comparison Summary 163 Routing Loop Prevention 163 Link-State Routing Protocol Features 164 Building the Link-State Database 164 Calculating the Dijkstra Algorithm 165 Convergence with Link-State Protocols 166

Study Resources 167

#### Day 11: Switching Concepts 169

CCST Networking 100-150 Exam Topic 169 Key Topics 169 Evolution to Switching 169 Switching Logic 170 Collision and Broadcast Domains 171 Frame Forwarding 171 Switch Forwarding Methods 171 Symmetric and Asymmetric Switching 172 Memory Buffering 172 Layer 2 and Layer 3 Switching 172 VLAN Concepts 172 Traffic Types 173 Types of VLANs 174 Voice VLAN Example 175

#### Day 10: Troubleshooting and Help Desks 177

CCST Networking 100-150 Exam Topic 177 Key Topics 177 Troubleshooting Methodology Overview 177 Structured Troubleshooting Methods 178 Help Desks 180 Policies and Procedures 180 Prioritization and Escalation 180

Ticketing Systems 181

Study Resources 183

#### Day 9: Wireshark 185

CCST Networking 100-150 Exam Topic 185

Key Topics 185

Wireshark Overview 185 Features 185 Who Uses Wireshark? 186

Wireshark Packet Capture 186 Download and Install Wireshark 186

Save a Packet Capture 187

Open a Packet Capture 189

Study Resources 189

#### Day 8: Diagnostic Commands 191

CCST Networking 100-150 Exam Topic 191

Key Topics 191

IP Diagnostic Commands 191 The ipconfig Command 191 The ifconfig Command 194 The ip Command 195 The ip addr Command 195 The ip addr add Command 196 The ip route Command 197 The ip neigh Command 197 The ping Command 197

The tracert Command 201

The nslookup Command 203

#### Day 7: Device Management 205

CCST Networking 100-150 Exam Topic 205 Key Topics 205 Remote Access 205 RDP 205 SSH 206 Telnet 207 Virtual Private Networks (VPNs) 207 Windows VPN Configuration 207 Scripting a VPN Connection 207 Terminal Emulators 208 Consoles 209 Network Management Systems 210 NMS Functions 210 Network Management Tools 211 Simple Network Management Protocol (SNMP) 211 Command-Line Interfaces (CLI) 211 REST APIs 211 Syslog 211 NetFlow 211 Network Cloud Management Using Meraki 211

Meraki Dashboard Features 212 APIs and Advanced Control 212

Study Resources 213

#### Day 6: Show Commands 215

CCST Networking 100-150 Exam Topic 215 Key Topics 215 Cisco IOS Help Facility 215 Command Auto-Complete 216 Privilege Levels 216 Cisco Discovery Protocol (CDP) 218 Common show Commands 219 The show ip interface brief Command 226

#### Day 5: Firewalls 227

CCST Networking 100-150 Exam Topic 227 Key Topics 227 Firewall Devices 227 Stateless Firewalls 227 Stateful Firewalls 229 Application Gateway Firewalls 229 Next-Generation Firewalls 229 Cisco IOS Firewall Configuration Example 230 Host-Based Firewalls 231 Windows Defender Firewall 231 iptables 232 nftables 232

Study Resources 233

TCP Wrappers 233

#### Day 4: Threats, Vulnerabilities, and Attacks 235

CCST Networking 100-150 Exam Topic 235

Key Topics 235

Security Fundamentals 235 Security Terms 235 Data Exfiltration 236 Penetration Testing Tools 236 Attack Types 237 Types of Malware 238

Network Attacks 239 Reconnaissance Attacks 239 Access Attacks 240 Social Engineering Attacks 240 DoS and DDoS Attacks 241 IP Attacks 241 Transport Layer Attacks 242

Study Resources 243

#### Day 3: Security Protocols and Practices 245

CCST Networking 100-150 Exam Topic 245 Key Topics 245 Security Fundamentals 245 The Cybersecurity Cube 245 Security Principles 245

Data States 246 Safeguards 246 The CIA Triad 247 Confidentiality 248 Integrity 248 Availability 249 Access Control 249 Types of Access Control 249 Physical Access Control 249 Logical Access Control 249 Administrative Access Control 249 Authentication, Authorization, and Accounting (AAA) 250 Authentication 250 Authorization 250 Accounting 250 Identity Stores 251 AD Functions 251 AD Key Components 251 Security Program 251 Study Resources 252 Day 2: Secure Wireless Access 253 CCST Networking 100-150 Exam Topic 253 Key Topics 253 Wireless Attacks and Security 253 DoS Attacks 253 Rogue Access Points 254 Man-in-the-Middle Attack 254 SSID Cloaking 255 MAC Addresses Filtering 255 Shared Key Authentication Methods 256 Authenticating a Home User 256 Encryption Methods 257 Home Router Configuration 258 Log in to the Wireless Router 258 Basic Network Setup 259 Step 1: Log in to the router from a web browser. 259 Step 2: Change the default administrative password. 259 Step 3: Log in with the new administrative password. 260 Step 4: Change the default DHCP IPv4 addresses. 261 Step 5: Renew the IP address. 262 Step 6: Log in to the router with the new IP address. 262

<span id="page-20-0"></span>Basic Wireless Setup 262 Step 1: View the WLAN defaults. 262 Step 2: Change the network mode. 263 Step 3: Configure the SSID. 264 Step 4: Configure the channel. 264 Step 5: Configure the security mode. 264 Step 6: Configure the passphrase. 266 Step 7: Verify connectivity for devices connected to the router. 266

Study Resources 266

#### Day 1: Review and Practice 267

Configure a Home Network 267 Instructions 267

#### Exam Day 269

What You Need for the Exam 269

What You Should Receive After Completion 270

Summary 270

#### Post-Exam Information 271

Receiving Your Certificate and Badge 271

Determining Career Options 271

Examining Certification Options 272

If You Did Not Pass the Exam 272

Summary 272

#### CCST Networking Countdown Calendar 273

#### Exam Checklist 275

[Index](#page-36-0) 279

# Icons Used in This Book

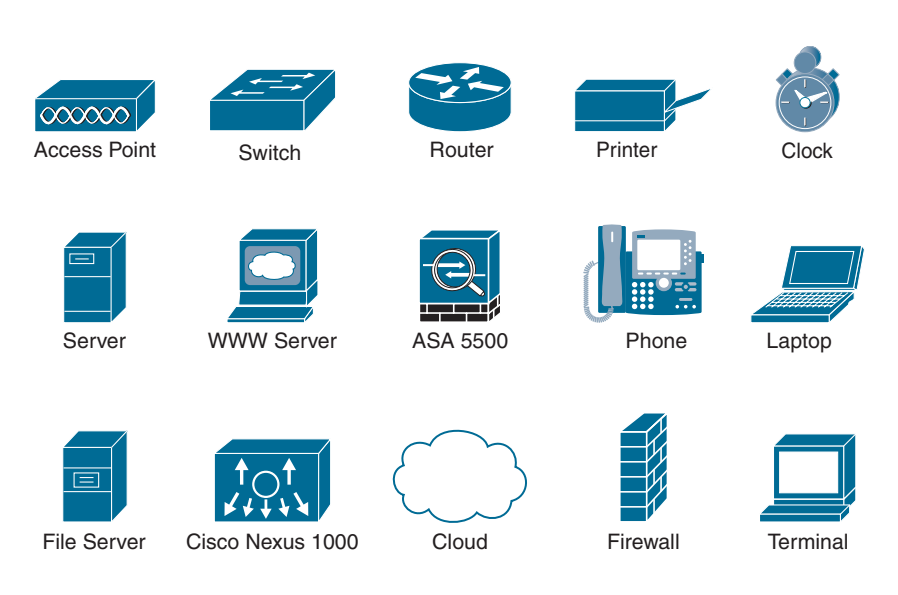

# Command Syntax Conventions

The conventions used to present command syntax in this book are the same conventions used in the IOS Command Reference. The Command Reference describes these conventions as follows:

- **Boldface** indicates commands and keywords that are entered literally as shown. In actual configuration examples and output (not general command syntax), boldface indicates commands that are manually input by the user (such as a **show** command).
- *Italic* indicates arguments for which you supply actual values.
- Vertical bars (|) separate alternative, mutually exclusive elements.
- Square brackets ([ ]) indicate an optional element.
- **n** Braces  $({} \}$ ) indicate a required choice.
- **n** Braces within brackets  $([{ } \})$  indicate a required choice within an optional element.

# Introduction

If you're reading this introduction, you've probably already spent a considerable amount of time and energy pursuing your CCST Networking certification. Regardless of how you got to this point in your travels through your studies, *31 Days Before Your Cisco Certified Support Technician (CCST) Networking 100-150 Exam* most likely represents the last leg of your journey on your way to the destination: to become a Cisco Certified Support Technician in Networking. However, if you are like me, you might be reading this book at the *beginning* of your studies. If so, this book provides an excellent overview of the material you must now spend a great deal of time studying and practicing. But I must warn you: unless you are extremely well-versed in networking technologies and have considerable experience supporting networks, this book will *not* serve you well as the sole resource for your exam preparations. Therefore, let me spend some time discussing my recommendations for study resources.

# Study Resources

Cisco Press and Pearson IT Certification offer an abundance of networking-related books to serve as your primary source for learning how to install, configure, operate, and troubleshoot small to medium-size routed and switched networks.

## Safari Books Online

All the resources I reference in the book are available with a subscription to Safari Books Online [\(https://www.safaribooksonline.com\)](https://www.safaribooksonline.com). If you don't have an account, you can try it free for ten days.

## Primary Resources

First on the list must be Russ White's *Cisco Certified Support Technician CCST Networking 100-150 Official Cert Guide 1st Edition* (ISBN: 9780138213428). If you do not buy any other books, buy this one. Russ's method of teaching, combined with his technical expertise and down-to-earth style, is unsurpassed in our industry. As you read through his book, you sense that he is sitting right there next to you walking you through the material. With your purchase, you get access to practice exams and study materials and other online resources that are worth the price of the book. There is no better resource on the market for a CCST Networking candidate.

If you are a Cisco Networking Academy student, you are blessed with access to the online version of the Networking Essentials version 3 curriculum and the wildly popular Packet Tracer network simulator. However, this content is also available for free to anyone who signs up at [https://skills](https://skills-forall.com)[forall.com](https://skills-forall.com). After registering and logging in, look for the Network Technician Career Path [\(https://skillsforall.com/career-path/network-technician\)](https://skillsforall.com/career-path/network-technician). Here, you can gain access to the following four mini-courses that add up to 70 hours of training:

- Networking Basics
- <sup>n</sup> Networking Devices and Initial Configuration
- <sup>n</sup> Network Addressing and Basic Troubleshooting
- Network Support and Security

You can also buy *Networking Essentials Companion Guide v3: Cisco Certified Support Technician (CCST) Networking 100-150, Second Edition* (ISBN: 978-0-13-832133-8), which maps to both the Networking Essentials version 3 instructor-led online course and the four self-enroll mini-courses. You might also consider purchasing *Networking Essentials Lab Manual v3: Cisco Certified Support Technician (CCST) Networking 100-150, 2nd Edition* (ISBN: 9780138293727). You can find these books a[t http://www.ciscopress.com](http://www.ciscopress.com) by clicking the Cisco Networking Academy link.

## The Cisco Learning Network

Finally, if you have not done so already, you should register with The Cisco Learning Network at [https://learningnetwork.cisco.com.](https://learningnetwork.cisco.com) Sponsored by Cisco, The Cisco Learning Network is a free social learning network where IT professionals can engage in the common pursuit of enhancing and advancing their IT careers. Here, you can find many resources to help you prepare for your CCST Networking exam, in addition to a community of like-minded people ready to answer your questions, help you with your struggles, and share in your triumphs.

So which resources should you buy? The answer to that question depends largely on how deep your pockets are or how much you like books. If you're like me, you must have it all! I admit it; my bookcase is a testament to my Cisco "geekness." Whatever you choose, you will be in good hands. Any or all of these resources will serve you well.

# Goals and Methods

The main goal of this book is to provide you with a clear and succinct review of the CCST Networking objectives. Each day, we will review an exam topic, starting with the first one and proceeding through the list objectives until they are all covered. Each day is structured using the following format:

- <sup>n</sup> A title for the day that concisely states the overall topic
- <sup>n</sup> A list of one or more CCST Networking 100-150 exam topics to be reviewed
- <sup>n</sup> A "Key Topics" section to introduce the review material and quickly orient you to the day's focus
- <sup>n</sup> An extensive review section consisting of short paragraphs, lists, tables, examples, and graphics
- <sup>n</sup> A "Study Resources" section to give you a quick reference for locating more in-depth treatment of the day's topics

The book counts down starting with Day 31 and continues through exam day to provide post-test information. Inside this book is also a calendar and checklist that you can tear out and use during your exam preparation.

Use the calendar to enter each actual date beside the countdown day and the exact day, time, and location of your CCST Networking exam. The calendar provides a visual for the time you can dedicate to each exam topic.

The checklist highlights important tasks and deadlines leading up to your exam. Use it to help you map out your studies.

## Who Should Read This Book?

The audience for this book is anyone finishing preparation for taking the CCST Networking 100-150 exam. A secondary audience is anyone needing a refresher review of CCST Networking exam topics, possibly as a review before attempting to sit for another certification for which the CCST Networking exam topics provide a foundation.

## Getting to Know the CCST Networking 100-150 Exam

Cisco announced the current CCST Networking 100-150 exam in January 2023. This certification is aimed at entry-level network technicians, networking students, and interns. It tests foundational knowledge and skills in network operation, including the understanding of devices, media, and protocols vital for network communication. This certification serves as an entry point into the Cisco certification program, with CCNA being the next level. The exam is targeted toward secondary and post-secondary students, as well as entry-level IT and Networking professionals. To qualify, candidates should have a minimum of 150 hours of instruction and hands-on experience, and successful candidates will be recognized as qualified entry-level network technicians and customer support technicians.

To earn your certification, you must pass a 50-minute exam composed of 35 to 50 questions. Certiport has an exam tutorial here:

[https://certiport.pearsonvue.com/Educator-resources/Exam-details/Exam-tutorials/](https://certiport.pearsonvue.com/Educator-resources/Exam-details/Exam-tutorials/Cisco_Tutorial.pdf)  [Cisco\\_Tutorial.pdf](https://certiport.pearsonvue.com/Educator-resources/Exam-details/Exam-tutorials/Cisco_Tutorial.pdf)

If that link doesn't work, be sure to register at<https://www.certiport.com>and then look for the exam tutorials link. One of the nice features of the CCST Networking exam is that you can move forward and back through test items, changing your answers if desired, before the exam ends or you select **Finish**.

## What Topics Are Covered on the CCST Networking Exam

The six domains of the CCST Networking 100-150 exam are as follows:

- 1.0 Standards and Concepts
- 2.0 Addressing and Subnet Formats
- 3.0 Endpoints and Media Types
- <sup>n</sup> 4.0 Infrastructure
- $\blacksquare$  5.0 Diagnosing Problems
- $\blacksquare$  6.0 Security

Although Cisco outlines general exam topics, not all topics might appear on the CCST Networking exam; likewise, topics that are not specifically listed might appear on the exam. The exam topics that Cisco provides and this book covers are a general framework for exam preparation. Be sure to check Cisco's website for the latest exam topics.

## Purchase an Exam Voucher and Schedule Your Exam

If you are starting *31 Days Before Your Cisco Certified Support Technician (CCST) Networking 100-150 Exam* today, register with Certiport [\(https://www.certiport.com\)](https://www.certiport.com) and purchase your exam voucher right now. Next, use Certiport's locator to find a testing center [\(https://www.certiport.com/](https://www.certiport.com/locator) [locator\)](https://www.certiport.com/locator). Many testing centers provide remote testing in your chosen space. In my testing experience, there is no better motivator than a scheduled test date staring me in the face. I'm willing to bet the same holds true for you. So, if you're ready, gather the following information and register right now!

- Legal name
- Social Security or passport number
- Company name
- Valid email address
- Method of payment

You can schedule your exam at any time. I recommend that you schedule it for 31 days from now. The process and available test times vary based on the local testing center you choose.

Remember, there is no better motivation for study than an actual test date. *Sign up today*.

## **Credits**

- Figures 2.3–2.6, 2.8–2.19: Linksys Holdings
- Figures 5.4, 7.1, 7.2, 16.1–16.5: Microsoft Corporation
- Figure 7.3: PuTTY
- Figures 9.1- 9.3: Wireshark Foundation
- Figure 14.5a: Wavebreakmedia/Shutterstock
- Figure 14.5b: WhiteYura/Shutterstock
- Figure 16.6: The Linux Foundation
- Figures 16.7, 16.8, 16.10: Apple Inc
- Figures 16.9, 16.11: Google LLC
- Figure 19.1a: Galushko Sergey/Shutterstock
- Figure 19.1b: ZayacSK/Shutterstock
- Figure 19.1c: Ra3rn/Shutterstock
- Figure 19.4b: Monte\_a/Shutterstock
- Figure 19.4c: Nattapan72/Shutterstock
- Figure 19.4d: Darkroom Graphic/Shutterstock
- Figure 19.5a: Peter Kotoff/Shutterstock
- Figure 19.5b: Rogerutting/123RF
- Figure 19.6a: Shaffandi/123RF
- Figure 19.6b: Shahril KHMD/Shutterstock
- Figure 19.10: Datskevich Aleh/Shutterstock
- Figure 19.11: tom\_tom\_13/Shutterstock
- Figure 19.12: Artush/123RF
- Figure 19.13: Horvathta/Shutterstock
- Figure 19.15: Suyanawut/123RF
- Figures 19.14, 19.16, 19.17: Andrey Renteev/Shutterstock
- Figures 28.5, 28.6: Ookla, LLC

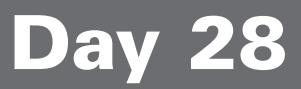

# <span id="page-27-0"></span>[Measuring Network Performance](#page-8-0)

# **[CCST Networking 100-150 Exam Topic](#page-8-0)**

- 1.2. Differentiate between bandwidth and throughput.
	- *Latency, delay, speed test vs. iPerf*

# [Key Topics](#page-8-0)

Today's review focuses on the different measurements for network performance, the sources of delay, testing network performance online, and testing network performance using the Windows iPerf tool.

# [Bandwidth, Throughput, and Goodput](#page-8-0)

There are three basic measurements for network performance: bandwidth, throughput, and goodput.

## **[Bandwidth](#page-8-0)**

Bandwidth is determined by the medium's physical properties and is measured in bits per second. For example, 10GBASE-T Ethernet has a maximum capacity of 10Gbps (gigabits per second). The available bandwidth of a connection is how Internet service providers (ISPs) advertise and charge for their services.

## [Throughput](#page-8-0)

Throughput is the actual rate of data transfer across the network and will be less than the bandwidth. This is because there is overhead on the link, such as routing protocols, Layer 2 minimum frame sizes (Ethernet), network congestion, and more.

Another important reason that throughput is less than bandwidth is because network engineers want to ensure the link has enough capacity to adjust to new demand bursts. For example, in Figure 28-1, Application 4 might not be able to start if the other three applications are consuming closer to 100% of the link's capacity. For this reason, it is common for network designers to consider a link at 80% bandwidth utilization as full utilization.

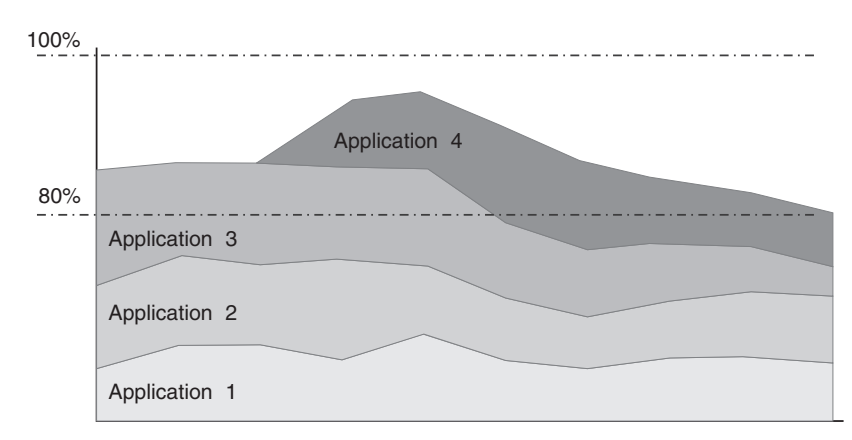

<span id="page-28-0"></span>Figure 28-1 Providing Enough Bandwidth for Another Application to Start

## [Goodput](#page-8-0)

Although less commonly mentioned, goodput is the measure of the actual payload of data that is transmitted across the network. Goodput will always be less than throughput because every data packet contains fields of overhead. For example, Ethernet has a 20-byte header and IPv6 has a 40-byte header. In addition, there will always be a small number of errors in data transmission where packets must be recent.

## [End-to-End Bandwidth](#page-8-0)

The bandwidth of an end-to-end path is limited by the lowest bandwidth link along the path. For example, a 1Gbps local link does not guarantee 1Gbps to all destinations. In Figure 28-2, Host A will have an end-to-end bandwidth of 1Gbps to Server E. However, Host A will be limited to 100Mbps to Server G and 10Mbps to Server H.

Figure 28-2 Lowest Bandwidth Link Determines End-to-End Bandwidth

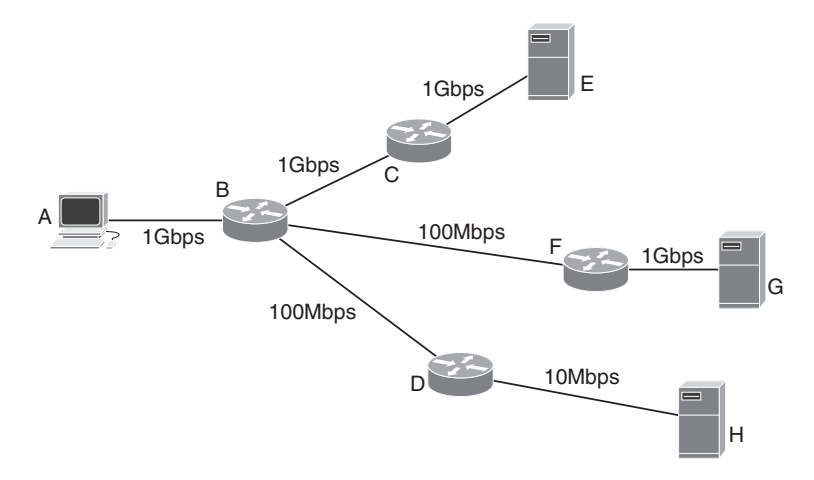

# <span id="page-29-0"></span>[Sources of Delay](#page-8-0)

Delay is the time it takes for a packet to travel from source to destination. Sources of delay include the following:

- $\blacksquare$  The physical path length
- The time it takes to transmit data onto the wire (serialization delay)
- <sup>n</sup> Queueing when there is congestion between the source and destination
- Jitter, which is the measure of difference in delay between packets

## [Physical Path Length](#page-8-0)

Physical path length is the actual distance that packets need to travel from the source to the destination. The physical path length is a fundamental factor in determining delay, as it contributes to the overall time it takes for a signal to traverse the distance. In general, longer physical paths result in higher delays.

## [Serialization Delay](#page-8-0)

Serialization delay refers to the time it takes to convert digital data into a stream of bits and transmit it onto the network. This process involves encoding the data and sending it out as a series of bits, as shown for the 8 bits in Figure 28-3.

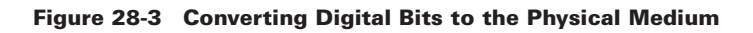

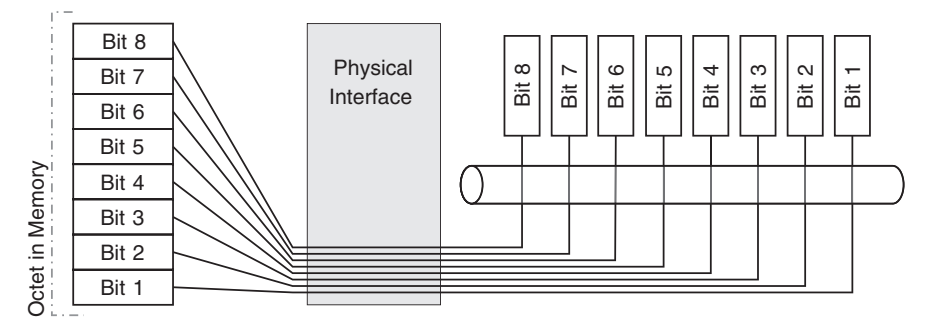

## [Queueing Delay](#page-9-0)

Queueing delay occurs when there is congestion or contention for resources within the network. When multiple packets are trying to traverse the same network link simultaneously, they may have to wait in a queue before they can be transmitted. This queueing delay is directly related to network traffic and the network's capacity. Higher levels of congestion lead to longer queueing delays.

## [Jitter](#page-9-0)

Jitter is the measure of variation in delay between packets. In an ideal network, packets would all arrive at the destination with consistent and predictable delays, as shown for the top row of packets in Figure 28-4. However, in real-world networks, factors such as varying traffic loads,

<span id="page-30-0"></span>different routing paths, and queueing delays can introduce variation in the arrival times of packets, as shown in the bottom row of packets in Figure 28-4.

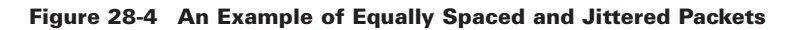

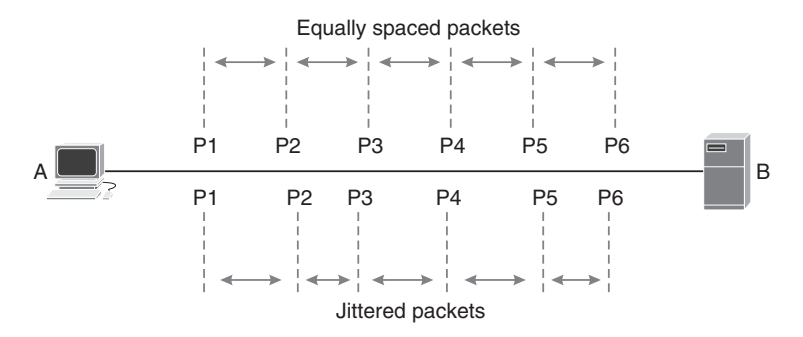

Jitter can be a significant issue in real-time applications like Voice over Internet Protocol (VoIP) or video streaming applications, where consistent timing is essential. To mitigate jitter, network engineers often use techniques like quality of service (QoS) to prioritize certain types of traffic and reduce variability in delay.

# [Speed Tests](#page-9-0)

It's relatively easy for you to test the speed of your personal Internet connections. A quick Internet search will reveal several ad-supported sites that provide this service for free. Speed tests measure the throughput of your link. Specifically, they measure the throughput between you and the destination server that the speed test chooses for your test. Some speed tests, such as the one provided by Ookla, allow you to change the destination server, as shown in Figure 28-5.

Figure 28-5 Example of a Web-Based Speed Test by Ookla

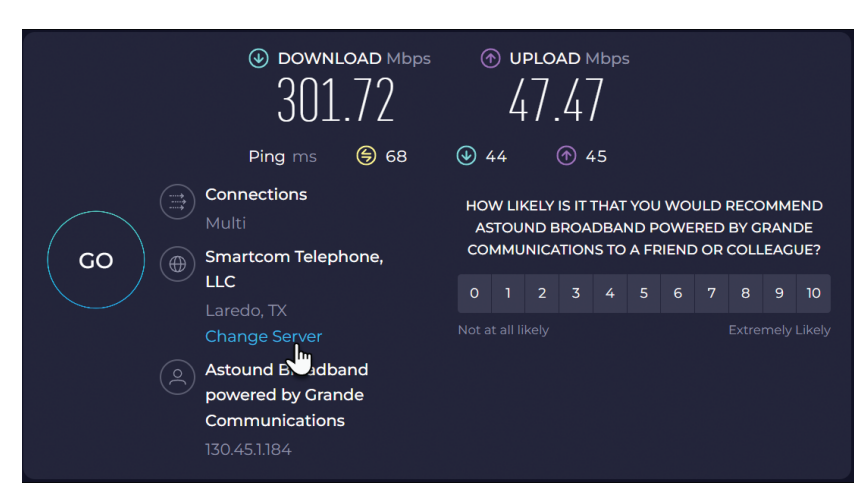

<span id="page-31-0"></span>Ookla also has an app you can use to test the throughput of your cellular bandwidth, as shown in Figure 28-6.

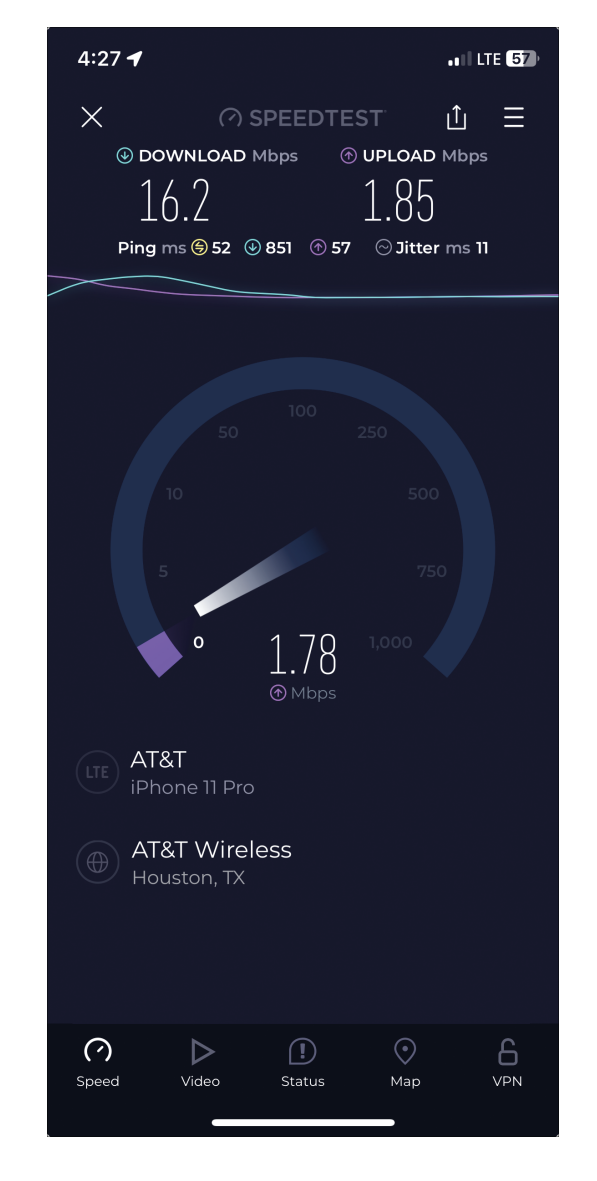

Figure 28-6 Ookla's Mobile App Speedtest

## [The iPerf Tool](#page-9-0)

Although there are a variety of other tools you could download for measuring your network's performance, the CCST-Networking exam specifically calls out the iPerf tool. As of this writing, iPerf is in version 3 and can be downloaded for all the major operating systems at [https://iperf.fr.](https://iperf.fr)

<span id="page-32-0"></span>Example 28-1 shows the iPerf tool running on a Windows machine, testing the connection to a public iPerf server in Dallas.

```
C:\tools\iperf-3.1.3-win32> iperf3 -c dal.speedtest.clouvider.net
Connecting to host dal.speedtest.clouvider.net, port 5200
[ 4] local 192.168.68.106 port 61680 connected to 2.56.188.136 port 5200
[ ID] Interval Transfer Bandwidth
[ 4] 0.00-1.00 sec 441 KBytes 3.60 Mbits/sec
[ 4] 1.00-2.00 sec 756 KBytes 6.19 Mbits/sec
[ 4] 2.00-3.01 sec 756 KBytes 6.18 Mbits/sec
[ 4] 3.01-4.00 sec 693 KBytes 5.68 Mbits/sec
[ 4] 4.00-5.00 sec 756 KBytes 6.20 Mbits/sec
[ 4] 5.00-6.00 sec 756 KBytes 6.19 Mbits/sec
[ 4] 6.00-7.00 sec 756 KBytes 6.21 Mbits/sec
[ 4] 7.00-8.00 sec 756 KBytes 6.20 Mbits/sec
[ 4] 8.00-9.01 sec 819 KBytes 6.62 Mbits/sec
[ 4] 9.01-10.01 sec 819 KBytes 6.71 Mbits/sec
         - - - - - - - - - - - - - - - - - - - - - - - - -
[ ID] Interval Transfer Bandwidth
[ 4] 0.00-10.01 sec 7.14 MBytes 5.98 Mbits/sec sender
[ 4] 0.00-10.01 sec 7.14 MBytes 5.98 Mbits/sec receiver
iperf Done.
C:\tools\iperf-3.1.3-win32>
```
#### Example 28-1 Output from the iPerf Windows Tool

NOTE You can easily find available iPerf public servers by doing an Internet search. The server chosen for Example 28-1 was found a[t https://github.com/R0GGER/public-iperf3](https://github.com/R0GGER/public-iperf3-servers) [servers.](https://github.com/R0GGER/public-iperf3-servers)

In Example 28-1, the number of kilobytes of data being transferred is measured every second. This value is then converted into the number of bits per second. After 10 seconds, we can see that the average throughput is 5.98Mbps for both the sender and the receiver.

Be sure you review the documentation for iPerf at<https://iperf.fr/iperf-doc.php>and practice different command-line options, including the following:

- **-s** sets the device to run in server mode.
- <sup>n</sup> **-t** changes the amount of time in seconds to something other than the default 10 seconds.
- **-w** can be used to set the TCP window size.
- **-4** or **-6** indicate to only use IPv4 or IPv6, respectively.

Example 28-2 shows all the available options for iPerf on Windows.

#### Example 28-2 Windows iPerf Options

```
C:\tools\iperf-3.1.3-win32> iperf3 -h
Usage: iperf [-s|-c host] [options]
       iperf [-h|--help] [-v|--version]
Server or Client:
  -p, --port # server port to listen on/connect to
  -f, --format [kmgKMG] format to report: Kbits, Mbits, KBytes, MBytes
  -i, --interval # seconds between periodic bandwidth reports
  -F, --file name xmit/recv the specified file
 -B, --bind <host> bind to a specific interface
  -V, --verbose more detailed output
  -J, --json output in JSON format
 --logfile f send output to a log file
  -d, --debug emit debugging output
  -v, --version show version information and quit
 -h, --help show this message and quit
Server specific:
 -s, --server run in server mode
 -D, --daemon run the server as a daemon
  -I, --pidfile file write PID file
  -1, --one-off handle one client connection then exit
Client specific:
  -c, --client <host> run in client mode, connecting to <host>
  -u, --udp use UDP rather than TCP
  -b, --bandwidth #[KMG][/#] target bandwidth in bits/sec (0 for unlimited)
                          (default 1 Mbit/sec for UDP, unlimited for TCP)
                          (optional slash and packet count for burst mode)
  -t, --time # time in seconds to transmit for (default 10 secs)
  -n, --bytes #[KMG] number of bytes to transmit (instead of -t)
  -k, --blockcount #[KMG] number of blocks (packets) to transmit 
(instead of -t or -n)
 -1, --len #[KMG] length of buffer to read or write
                          (default 128 KB for TCP, 8 KB for UDP)
 --cport <a>>><port>>>>>>>><port dient port (TCP and UDP,
default: ephemeral port)
  -P, --parallel # number of parallel client streams to run
  -R, --reverse run in reverse mode (server sends, client receives)
  -w, --window #[KMG] set window size / socket buffer size
  -M, --set-mss # set TCP/SCTP maximum segment size (MTU - 40 bytes)
  -N, --no-delay set TCP/SCTP no delay, disabling Nagle's Algorithm
  -4, --version4 only use IPv4
  -6, --version6 only use IPv6
```

```
 -S, --tos N set the IP 'type of service'
   -Z, --zerocopy use a 'zero copy' method of sending data
   -O, --omit N omit the first n seconds
   -T, --title str prefix every output line with this string
   --get-server-output get results from server
   --udp-counters-64bit use 64-bit counters in UDP test packets
[KMG] indicates options that support a K/M/G suffix for kilo-, mega-, or giga-
iperf3 homepage at: http://software.es.net/iperf/
Report bugs to: https://github.com/esnet/iperf
C:\tools\iperf-3.1.3-win32>
```
If you want to test the performance in your own network, download iPerf on the computer that will receive the iPerf packets. Use the **-s** option to start an iPerf server, as shown in Example 28-3.

#### Example 28-3 iPerf Running in Server Mode

```
C:\tools\iperf-3.1.3-win32> iperf3 -s
-----------------------------------------------------------
Server listening on 5201
 -----------------------------------------------------------
```
**NOTE** You will most likely need to configure a rule on your local firewalls to allow iPerf traffic.

## [Study Resources](#page-9-0)

For today's exam topics, refer to the following resources for more study:

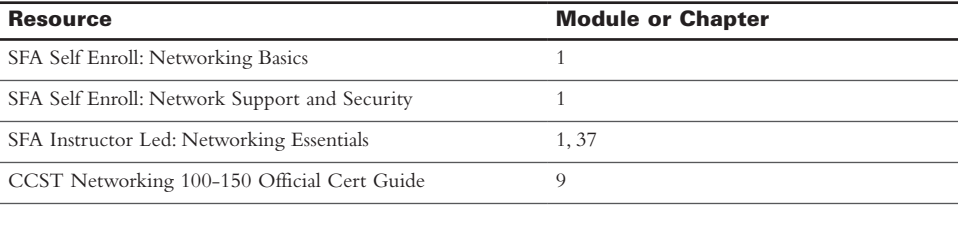

NOTE SFA:<https://skillsforall.com/>

*This page intentionally left blank* 

# [Index](#page-20-0)

## <span id="page-36-0"></span>Symbols

**? command, [215](#page--1-0)**

## Numbers

**[3](#page--1-0)–1-4 (pi) rule, [80](#page--1-0) [5](#page--1-0)G cellular networks, [109–110](#page--1-0) 802.11 standards, [107–108](#page--1-0)**

# A

**AAA (Authentication, Authorization, Accounting), [250](#page--1-0)** accounting, [250](#page--1-0) authentication, [250](#page--1-0) authorization, [250](#page--1-0) **access** ACL, [250](#page--1-0) attacks, [240](#page--1-0) controlling, [248](#page--1-0) *administrative access control, [249–250](#page--1-0) logical access control, [249](#page--1-0) physical access control, [249,](#page--1-0) [252](#page--1-0)* home routers, [267–268](#page--1-0) HTTPS connectivity/access, Linux, [131–132](#page--1-0) improper access control as a data loss vector, [236](#page--1-0) network connectivity *access layer switches, [144](#page--1-0) Android, [135–137](#page--1-0) cable management, [149–150](#page--1-0) core layer switches, [145](#page--1-0) distribution layer switches, [145](#page--1-0) iOS, [134–136](#page--1-0) LAN device connectivity guidelines, [145–146](#page--1-0) Linux, [129–132](#page--1-0) logical topologies, [24–25](#page--1-0), [147](#page--1-0), [148–149](#page--1-0) macOS, [132–134](#page--1-0) mobile devices, [134–137](#page--1-0) networking icons, [143–144](#page--1-0) physical topologies[,24–25](#page--1-0), [146](#page--1-0), [147–148](#page--1-0) switches, overview, [143](#page--1-0) Windows [11](#page--1-0), [121–128](#page--1-0)* remote access *RDP, [205](#page--1-0)*

*SSH, [206](#page--1-0) Telnet, [207](#page--1-0)* TCP Wrappers, [233](#page--1-0) wireless security *attacks (overview), [253](#page--1-0) basic setups, [262–266](#page--1-0) DoS attacks, [253–254](#page--1-0) encryption, [257](#page--1-0) home router configurations, [258](#page--1-0) home user authentication, [256–257](#page--1-0) MAC address filtering, [255–256](#page--1-0) MITM attacks, [254–255](#page--1-0) passphrases, [266](#page--1-0) rogue AP, [254](#page--1-0) shared key authentication, [256](#page--1-0) SSID cloaking, [255](#page--1-0) verifying connectivity/access, [266](#page--1-0) WEP, [256](#page--1-0) wireless router logins, [258–259](#page--1-0) WPA, [256](#page--1-0), [257](#page--1-0) WP[A2](#page--1-0), [256–257](#page--1-0) WP[A3](#page--1-0), [256](#page--1-0)* **access layer switches, [144](#page--1-0) accounting, [250](#page--1-0) ACL (Access Control Lists), [250](#page--1-0) AD (Active Directory), [251](#page--1-0)** administration, [251](#page--1-0) authentication, [251](#page--1-0) authorization, [251](#page--1-0) components of, [251](#page--1-0) directory services, [251](#page--1-0) domains, [251](#page--1-0) forests, [251](#page--1-0) functions, [251](#page--1-0) OU, [251](#page--1-0) trees, [251](#page--1-0) **AD (Administrative Distance), [161–163](#page--1-0) address classes, IP[v4](#page--1-0) addressing, [70–71](#page--1-0) address resolution, solicited-node multicast addresses, [86](#page--1-0) address spoofing attacks, [242](#page--1-0) addressing schemes, subnetting, [74](#page--1-0) administration** access control, [249–250](#page--1-0) AD, [251](#page--1-0) **adware, [238](#page--1-0)**

**AES (Advanced Encryption Standard), [257](#page--1-0) algorithms, hashing, [248](#page--1-0) All People Seem To Need Data Processing memorization technique, OSI model, [3](#page--1-0) amplification/reflection attacks, [242](#page--1-0) ANDing, IP[v4](#page--1-0) addressing, [71](#page--1-0) Android OS, [117](#page--1-0), [134–137](#page--1-0) anycast addresses, [87](#page--1-0) AP (Access Points)** rogue AP, [254](#page--1-0) SSID cloaking, [255](#page--1-0) **application gateway (proxy) firewalls, [229–230](#page--1-0) application layer** OSI model, [2](#page--1-0) TCP/IP model, [3](#page--1-0), [5](#page--1-0) **ARP (Address Resolution Protocol)** arp -a command, [125–126](#page--1-0) caches, viewing in Windows [11](#page--1-0), [125–126](#page--1-0) show arp command, [219, 222](#page--1-0) tables, viewing, [197](#page--1-0) **assets, security, [235](#page--1-0) assigned multicast addresses, [85–86](#page--1-0) asymmetric switching, [172](#page--1-0) attacks** access attacks, [240](#page--1-0) amplification/reflection attacks, [242](#page--1-0) baiting, [241](#page--1-0) buffer overflow attacks, [240](#page--1-0) compromised key attacks, [238](#page--1-0) data modification attacks, [237](#page--1-0) DDoS attacks, [241](#page--1-0) DoS attacks, [238](#page--1-0), [241](#page--1-0), [253–254](#page--1-0) dumpster diving, [241](#page--1-0) eavesdropping attacks, [237](#page--1-0) ICMP attacks, [242](#page--1-0) impersonation, [241](#page--1-0) IP attacks, [241–242](#page--1-0) MITM attacks, [238](#page--1-0), [240](#page--1-0), [242](#page--1-0), [254–255](#page--1-0) overview, [253](#page--1-0) password attacks, [238](#page--1-0), [240](#page--1-0) phishing, [240](#page--1-0) port redirection attacks, [240](#page--1-0) pretexting, [240](#page--1-0) reconnaissance attacks, [239](#page--1-0) rogue AP, [254](#page--1-0) session hijacking, [242](#page--1-0)

shoulder surfing, [241](#page--1-0) sniffer attacks, [238](#page--1-0) social engineering attacks, [240–241](#page--1-0) "something for something" (quid pro quo), [241](#page--1-0) spam, [241](#page--1-0) spear phishing, [240](#page--1-0) spoofing attacks, [237](#page--1-0), [240](#page--1-0), [242](#page--1-0) tailgating, [241](#page--1-0) **TCP** *reset attacks, [242](#page--1-0) session hijacking, [242](#page--1-0)* TCP SYN flood attacks, [242](#page--1-0) transport layer attacks, [242–243](#page--1-0) trust exploitation attacks, [240](#page--1-0) UDP flood attacks, [243](#page--1-0) **audit trails, [248](#page--1-0) authentication, [250](#page--1-0)** AD, [251](#page--1-0) home users, [256–257](#page--1-0) MFA, [250](#page--1-0) shared key authentication, [256](#page--1-0) WEP, [256](#page--1-0) WPA, [256](#page--1-0), [257](#page--1-0) WP[A2](#page--1-0), [256–257](#page--1-0) WP[A3](#page--1-0), [256](#page--1-0) **authorization, [250](#page--1-0), [251](#page--1-0) auto-completing commands, [216](#page--1-0) automating VPN connections, [207–208](#page--1-0) auxiliary ports, Cisco 4461 ISR, [152](#page--1-0) availability, CIA Triad, [245](#page--1-0), [249](#page--1-0) awareness, security, [251](#page--1-0)**

## B

**badges (certification), receiving, [271](#page--1-0) baiting, [241](#page--1-0) bandwidth, [13](#page-27-0), [14](#page-28-0) basic network setups, [259–262](#page--1-0) billing systems, security, [250](#page--1-0) binary values, subnetting** octet binary values, [73](#page--1-0) subnet masks, [72](#page--1-0) **biometric security, [250](#page--1-0) bits borrowed, subnetting, [72–73](#page--1-0) black hole VLAN, [174](#page--1-0) borrowing bits, subnetting, [72–73](#page--1-0) bottom-up troubleshooting method, [178](#page--1-0)** **broadcast domains, [171](#page--1-0) buffer overflow attacks, [240](#page--1-0)** *Building Your I.T. Career: A Complete Toolkit for a Dynamic Career in Any Economy***, Second Edition (Pearson IT Certification, 2013), [271–272](#page--1-0)**

## C

**cable management, [91](#page--1-0), [149–150](#page--1-0)** advantages of, [92](#page--1-0) coaxial cable, [95–96](#page--1-0) copper cable, [92](#page--1-0), [93](#page--1-0), [104](#page--1-0) disadvantages of, [92](#page--1-0) fiber patch cords, [101–103](#page--1-0) fiber-optic cable, [91](#page--1-0), [92](#page--1-0), [98](#page--1-0) *connectors, [100–101](#page--1-0) copper cable versus, [104](#page--1-0) MMF cable, [99](#page--1-0) SMF cable, [98–99](#page--1-0)* LAN cabling standards, [92](#page--1-0)–[93](#page--1-0) STP cable, [95](#page--1-0) UTP cable, [94–95](#page--1-0) *categories, [96–97](#page--1-0) connectors, [97](#page--1-0) crossover UTP cable, [97–98](#page--1-0) straight-through UTP cable, [97–98](#page--1-0)* **CACT (Certipoint Authorized Testing Centers), [269](#page--1-0) calendars, CCST networking countdown, [273–274](#page--1-0) CAN (Campus Area Networks), [26](#page--1-0) capturing packets with Wireshark, [186](#page--1-0)** opening captures, [189](#page--1-0) saving captures, [187–189](#page--1-0) **career options, determining, [271–272](#page--1-0) CCST networking** countdown calendars, [273–274](#page--1-0) exams *after completion, [270](#page--1-0) career options, [271–272](#page--1-0) certificates/badges, [271](#page--1-0) certification options, [272](#page--1-0) checklists, [275–277](#page--1-0) failing, [272](#page--1-0) in-person exams, [269](#page--1-0) remote exams, [269–270](#page--1-0) requirements, [269](#page--1-0) scoring, [270](#page--1-0)*

post-exam information, [271–272](#page--1-0)

**CDP (Cisco Discovery Protocol), [218](#page--1-0) cellular networks, [109–110](#page--1-0) certificates, digital, [248](#page--1-0) certification** post-exam options, [272](#page--1-0) receiving certificates/badges, [271](#page--1-0) **Certipoint** in-person CCST exams, [269](#page--1-0) remote exams, [269–270](#page--1-0) **channels, [105–106](#page--1-0) CIA Triad, [247](#page--1-0)** availability, [245](#page--1-0), [249](#page--1-0) confidentiality, [245](#page--1-0), [248](#page--1-0) defined, [245–246](#page--1-0) integrity, [245](#page--1-0), [248](#page--1-0) **Cisco 4461 ISR, ports, [151](#page--1-0)** auxiliary ports, [152](#page--1-0) console ports, [152](#page--1-0) fixed ports, [151–153](#page--1-0) Gigabit Ethernet 0/0/0 and [0/0/1](#page--1-0) ports, [152](#page--1-0) Gigabit Ethernet [0/0/2](#page--1-0) and [0/0/3](#page--1-0) ports, [152](#page--1-0) management network ports, [152](#page--1-0) NIM, [152](#page--1-0) SM-X slots, [153–154](#page--1-0) Ten Gigabit Ethernet [0/0/4](#page--1-0) and [0/0/5](#page--1-0) ports, [152](#page--1-0) USB ports, [152](#page--1-0) *Cisco Certified Support Technician CCST Networking [100–150](#page--1-0) Official Cert Guide* **(Cisco Press, 2023), [272](#page--1-0) Cisco IOS** firewall configuration example, [230–231](#page--1-0) help facility, [216](#page--1-0) *? command, [215](#page--1-0) command syntax help, [215](#page--1-0) console error messages, [215–216](#page--1-0) Word help, [215](#page--1-0)* **classful routing protocols, [160](#page--1-0) classless routing protocols, [160](#page--1-0) CLI (Command-Line Interfaces), [211](#page--1-0) cloaking, SSID, [255](#page--1-0) cloud computing, [31](#page--1-0), [32](#page--1-0)** advantages of, [32](#page--1-0) community clouds, [34](#page--1-0) disadvantages of, [32](#page--1-0) hybrid clouds, [33](#page--1-0) Meraki cloud management, [212–213](#page--1-0)

models of, [33–34](#page--1-0) private clouds, [33](#page--1-0) public clouds, [33](#page--1-0) server virtualization, [34–35](#page--1-0) services *IaaS, [33](#page--1-0) NIST service characteristics, [33](#page--1-0) PaaS (Platform as a Service), [33](#page--1-0) SaaS, [33](#page--1-0)* storage as a data loss vector, [236](#page--1-0) workflows, [33](#page--1-0) **coaxial cable, [95–96](#page--1-0) collision domains, [171](#page--1-0) command line (Windows [11](#page--1-0)), [124–127](#page--1-0) commands** ? command, [215](#page--1-0) arp -a command, [125–126](#page--1-0) auto-completing commands, [216](#page--1-0) Cisco IOS help facility, [216](#page--1-0) *? command, [215](#page--1-0) command syntax help, [215](#page--1-0) console error messages, [215–216](#page--1-0) Word help, [215](#page--1-0)* curl command, [132](#page--1-0) FTP commands, [43–45](#page--1-0) getmac /v command, [124](#page--1-0) Get-NetRoute command, [126–127](#page--1-0) ifconfig command, [194–195](#page--1-0) *Linux, [129–130](#page--1-0) macOS, [132–133](#page--1-0)* ip addr add command, [196–197](#page--1-0) ip addr command, [195–196](#page--1-0) ip address command, [130](#page--1-0) ip command, [195](#page--1-0) ipconfig command, [124–125](#page--1-0), [191–194](#page--1-0) ip route command, [197](#page--1-0) ip[v6](#page--1-0) unicast-routing global configuration command, [85](#page--1-0)–[86](#page--1-0) nc command/Ncat, [131–132](#page--1-0) netstat command, [203](#page--1-0) netstat -rn command, [132](#page--1-0) networksetup -getinfo <network service> command, [133–134](#page--1-0) networksetup -listallnetworkservices command, [133–134](#page--1-0) nslookup command, [203](#page--1-0) ping command, [49](#page--1-0), [197–200](#page--1-0) *reconnaissance attacks, [239](#page--1-0) verifying Linux connectivity, [130–131](#page--1-0) verifying Windows [11](#page--1-0) connectivity, [127](#page--1-0)*

privileges *levels of, [216–217](#page--1-0) syntax, [217](#page--1-0)* route print command, [127](#page--1-0) SFTP commands, [45](#page--1-0) show commands *defined, [219](#page--1-0) show arp command, [219](#page--1-0), [222](#page--1-0) show interface status command, [219,](#page--1-0) [224](#page--1-0) show interfaces command, [219](#page--1-0) show inventory command, [219](#page--1-0), [225](#page--1-0) show ip interface brief command, [226](#page--1-0) show ip interface command, [219](#page--1-0), [221–222](#page--1-0) show ip route command, [131](#page--1-0), [160–161](#page--1-0), [219, 222](#page--1-0) show mac address-table command, [219](#page--1-0), [225](#page--1-0) show protocols command, [219](#page--1-0), [223](#page--1-0) show running-config command, [219–220](#page--1-0) show version command, [219](#page--1-0), [223–224](#page--1-0)* speedtest command, [131](#page--1-0) traceroute command, [49–50](#page--1-0) tracert command, [128](#page--1-0), [201–203](#page--1-0) **community clouds, [34](#page--1-0) community protocols, security, [248](#page--1-0) comparison troubleshooting method, [179](#page--1-0) compromised key attacks, [238](#page--1-0) confidentiality, CIA Triad, [245](#page--1-0), [248](#page--1-0) configuring** Cisco IOS firewalls, example, [230–231](#page--1-0) home networks, [267–268](#page--1-0) home routers, [258](#page--1-0) IP configuration information, viewing in Windows [11](#page--1-0), [124–125](#page--1-0) networks *basic setups, [259–262](#page--1-0) wireless setups, [262–266](#page--1-0)* NTP, [47–48](#page--1-0) VPN for Windows devices, [207–208](#page--1-0) **connectionless protocols, [37–38](#page--1-0), [41](#page--1-0) connection-oriented protocols, [37–38](#page--1-0) connectivity** cable management, [149–150](#page--1-0) coaxial cable, [95–96](#page--1-0) copper cable, [91](#page--1-0), [92](#page--1-0), [93](#page--1-0), [104](#page--1-0) crosstalk, [93](#page--1-0) EMI, [93](#page--1-0) fiber patch cords, [101–103](#page--1-0) fiber-optic cable, [91](#page--1-0), [92](#page--1-0), [98](#page--1-0)

*connectors, [100–101](#page--1-0) copper cable versus, [104](#page--1-0) MMF cable, [99](#page--1-0) SMF cable, [98–99](#page--1-0)* interference, [93](#page--1-0), [108–109](#page--1-0) iOS *activating connectivity/access, [134–135](#page--1-0) verifying connectivity/access, [135–136](#page--1-0)* LAN device connectivity guidelines, [145–146](#page--1-0) Linux *finding public IP addresses, [132](#page--1-0) HTTPS connectivity/access, [131–132](#page--1-0) verifying connectivity/access, [130–132](#page--1-0) verifying IP configuration information, [129–130](#page--1-0)* macOS, verifying configuration information, [132–134](#page--1-0) mobile devices *activating connectivity/access, [134–135](#page--1-0) verifying connectivity/access, [135–137](#page--1-0)* networking icons, [143–144](#page--1-0) RFI, [93](#page--1-0) STP cable, [95](#page--1-0) switches *access layer switches, [144](#page--1-0) core layer switches, [145](#page--1-0) distribution layer switches, [145](#page--1-0) overview, [143](#page--1-0)* TCP connection establishment/ termination, [40–41](#page--1-0) topologies *logical topologies, [24–25](#page--1-0), [147](#page--1-0), [148–149](#page--1-0) physical topologies, [24–25](#page--1-0), [146](#page--1-0), [147–148](#page--1-0)* UTP cable, [94–95](#page--1-0) *categories, [96–97](#page--1-0) connectors, [97](#page--1-0) crossover UTP cable, [97–98](#page--1-0) straight-through UTP cable, [97–98](#page--1-0)* Windows [11](#page--1-0) *command line, [124–127](#page--1-0) Control Panel, [122–124](#page--1-0) PowerShell, [124–127](#page--1-0) Settings app, [121–122](#page--1-0) verifying connectivity/access, [127–128](#page--1-0) viewing ARP caches, [125–126](#page--1-0) viewing host routing tables, [126–127](#page--1-0) viewing IP configuration information, [124–125](#page--1-0)* wireless connectivity, [91](#page--1-0), [92](#page--1-0) wireless security, verifying, [266](#page--1-0)

**console error messages, [215–216](#page--1-0) console ports, [152](#page--1-0), [209–210](#page--1-0) Control Panel (Windows [11](#page--1-0)), [122–124](#page--1-0) controlling access, [248](#page--1-0)** administrative access control, [249–250](#page--1-0) logical access control, [249](#page--1-0) physical access control, [249](#page--1-0), [252](#page--1-0) **convergence, link-state routing protocols, [166–167](#page--1-0) copper cable, [91](#page--1-0), [92](#page--1-0), [93](#page--1-0), [104](#page--1-0) core layer switches, [145](#page--1-0) countdown calendars, CCST networking, [273–274](#page--1-0) crackers, password, [237](#page--1-0) CRC (Cyclic Redundancy Checks), [171–172](#page--1-0) crossover UTP cable, [97–98](#page--1-0) crosstalk, [93](#page--1-0) curl command, [132](#page--1-0) cut-through switching, [172](#page--1-0) cybersecurity (McCumber) cube, [245](#page--1-0)** CIA Triad, [247](#page--1-0) *availability, [245](#page--1-0), [249](#page--1-0) confidentiality, [245](#page--1-0), [248](#page--1-0) defined, [245–246](#page--1-0) integrity, [245, 248](#page--1-0)* data states, [246](#page--1-0) principles of, [245–246](#page--1-0) safeguards, [246–247](#page--1-0)

## D

**DAD (Duplicate Address Detection), [86](#page--1-0) data encapsulation** PDU, [9–10](#page--1-0) summary, [9–10](#page--1-0) tunnels, [10–11](#page--1-0) **data encryption, [257](#page--1-0) data exfiltration, [236](#page--1-0) data link layer, OSI model, [2](#page--1-0) data loss vectors, security, [236](#page--1-0) data modification attacks, [237](#page--1-0) data processing, [246](#page--1-0) data states, cybersecurity (McCumber) cube, [246](#page--1-0) data storage, [246](#page--1-0)**

**data transmission, [246](#page--1-0) data VLAN, [174](#page--1-0) databases, link-state, [164–165](#page--1-0) DDoS attacks, [241](#page--1-0) debuggers, [237](#page--1-0) decimal values, subnetting, [73](#page--1-0) default VLAN, [174](#page--1-0) delays, network performance, [15](#page-29-0)** jitter, [15](#page-29-0)[–16](#page-30-0) physical path lengths, [15](#page-29-0) queueing delays, [15](#page-29-0) serialization delays, [15](#page-29-0) **DELETE messages, [56](#page--1-0) desktops, RDP, [205](#page--1-0) Destination Unreachable messages, [48](#page--1-0) device management** console ports, [209–210](#page--1-0) Meraki cloud management, [212–213](#page--1-0) NMS *CLI, [211](#page--1-0) defined, [210](#page--1-0) functions, [210–211](#page--1-0) NetFlow, [211](#page--1-0) REST API, [211](#page--1-0) SNMP, [211](#page--1-0) Syslog, [211](#page--1-0)* RDP, [205](#page--1-0) SSH, [206](#page--1-0) Telnet, [207](#page--1-0) terminal emulators, [208–209](#page--1-0) VPN, [207](#page--1-0) **device ports, Cisco 4461 ISR, [151](#page--1-0)** auxiliary ports, [152](#page--1-0) console ports, [152](#page--1-0) fixed ports, [151–153](#page--1-0) Gigabit Ethernet 0/0/0 and [0/0/1](#page--1-0) ports, [152](#page--1-0) Gigabit Ethernet [0/0/2](#page--1-0) and [0/0/3](#page--1-0) ports, [152](#page--1-0) management network ports, [152](#page--1-0) NIM, [152](#page--1-0) SM-X slots, [153–154](#page--1-0) Ten Gigabit Ethernet [0/0/4](#page--1-0) and [0/0/5](#page--1-0) ports, [152](#page--1-0) USB ports, [152](#page--1-0) **device status lights, [139–140](#page--1-0) DHCP[v4](#page--1-0) (Dynamic Host Configuration** 

**Protocol version [4](#page--1-0)), [57–58](#page--1-0)**

**DHCP[v6](#page--1-0) (Dynamic Host Configuration Protocol version [6](#page--1-0)), [58](#page--1-0)** SLAAC, [58–59](#page--1-0) *neighbor discovery, [59–60](#page--1-0) NS messages, [59–60](#page--1-0) operation of, [60](#page--1-0)–[61](#page--1-0) RA messages, [59](#page--1-0) RS messages, [58–59](#page--1-0)* stateful operations, [58–61](#page--1-0) **diagnostic commands, [191](#page--1-0)** ifconfig command, [194–195](#page--1-0) ip addr add command, [196–197](#page--1-0) ip addr command, [195–196](#page--1-0) ip command, [195](#page--1-0) ip route command, [197](#page--1-0) ipconfig command, [191–194](#page--1-0) netstat command, [203](#page--1-0) nslookup command, [203](#page--1-0) ping command, [49](#page--1-0), [197–200](#page--1-0) tracert command, [128](#page--1-0), [201–203](#page--1-0) **digital certificates, [248](#page--1-0) Dijkstra algorithm, [165–166](#page--1-0) directly connected routing, [157](#page--1-0) directory services, [251](#page--1-0) discovery protocols** CDP, [218](#page--1-0) LLDP, [218](#page--1-0) **distance vector protocols, [159](#page--1-0) distribution layer switches, [145](#page--1-0) divide-and-conquer troubleshooting method, [178](#page--1-0) DNS (Domain Name System)** operation of, [61–62](#page--1-0) process of, [61–62](#page--1-0) resource records, [61–62](#page--1-0) URI, [61](#page--1-0) **domains, AD, [251](#page--1-0) DoS attacks[,238](#page--1-0), [241](#page--1-0), [253](#page--1-0) dual-stacking, IP[v6](#page--1-0) addressing, [89–90](#page--1-0) dumpster diving, [241](#page--1-0) dynamic NAT, [66–67](#page--1-0) dynamic routing, [157–158](#page--1-0)** classful routing protocols, [160](#page--1-0) classless routing protocols, [160](#page--1-0) distance vector protocols, [159](#page--1-0) EGP, [157–158](#page--1-0) EIGRP, [163](#page--1-0)

IGP, [159, 163](#page--1-0)

link-state routing protocols, [159–160](#page--1-0) *building databases, [164–165](#page--1-0) convergence, [166–167](#page--1-0) Dijkstra algorithm, [165–166](#page--1-0) features of, [164](#page--1-0) LSA, [164–165](#page--1-0), [166–167](#page--1-0) SPF algorithm, [165–166](#page--1-0)* metrics, [160–161](#page--1-0) OSPF, [163](#page--1-0) [R2](#page--1-0) routing tables, [161](#page--1-0) RIP[v2](#page--1-0), [163](#page--1-0) show ip route command, [160–161](#page--1-0), [219](#page--1-0), [222](#page--1-0)

## E

**eavesdropping attacks, [237](#page--1-0) Echo messages, [48](#page--1-0) educated guess troubleshooting method, [179](#page--1-0) EGP (Exterior Gateway Protocols), [159](#page--1-0) EIGRP (Enhanced Interior Gateway Routing Protocol), [163](#page--1-0) email as a data loss vector, [236](#page--1-0) EMI (Electromagnetic Interference), [93](#page--1-0) encapsulating data** PDU, [9–10](#page--1-0) summary, [9–10](#page--1-0) tunnels, [10–11](#page--1-0) **encryption, [248](#page--1-0)** data, [257](#page--1-0) tools, [237](#page--1-0) **endpoints** hosts *defined, [114](#page--1-0) virtual hosts, [114–116](#page--1-0)* IoT, [117–119](#page--1-0) mobile devices, [117](#page--1-0) *development of, [116](#page--1-0) smartphones, [116](#page--1-0) tablets/phablets, [117](#page--1-0)* packets, sending, [114](#page--1-0) virtual hosts, [114–116](#page--1-0) **end-to-end bandwidth, [14](#page-28-0) error messages, console, [215–216](#page--1-0) error recovery (reliability), TCP, [39–40](#page--1-0) escalation/prioritization, help desks, [180–181](#page--1-0) establishing TCP connections, [40–41](#page--1-0)**

**Ethernet** crossover UTP cable, [97–98](#page--1-0) Gigabit Ethernet 0/0/0 and [0/0/1](#page--1-0) ports, [152](#page--1-0) Gigabit Ethernet [0/0/2](#page--1-0) and [0/0/3](#page--1-0) ports, [152](#page--1-0) switches, [170](#page--1-0) Ten Gigabit Ethernet [0/0/4](#page--1-0) and [0/0/5](#page--1-0) ports, [152](#page--1-0) **exams** after completion, [270](#page--1-0) certification, receiving certificates/ badges, [271](#page--1-0) checklists *Days [9–1](#page--1-0), [277](#page--1-0) Days [17](#page-31-0)[–10](#page--1-0), [276](#page--1-0) Days [24](#page--1-0)[–18](#page-32-0), [275–276](#page--1-0) Days [31–25](#page--1-0), [275](#page--1-0)* failing, [272](#page--1-0) in-person exams, [269](#page--1-0) post-exam information *career options, [271–272](#page--1-0) certificates/badges, [271](#page--1-0) certification options, [272](#page--1-0)* remote exams, [269–270](#page--1-0) requirements, [269](#page--1-0) scoring, [270](#page--1-0) **exfiltrating data, [236](#page--1-0) exploits, security, [235](#page--1-0), [237](#page--1-0)**

## F

**failing exams, [272](#page--1-0) failover mechanisms, [249](#page--1-0) FF02:0:0:0:0:FF00::/104 multicast prefix, [86](#page--1-0) F[F02::1](#page--1-0) All-nodes multicast group, [85](#page--1-0) F[F02::2](#page--1-0) All-routers multicast group, [85–86](#page--1-0) fiber patch cords, [101–103](#page--1-0) fiber-optic cable, [91](#page--1-0), [92](#page--1-0), [98](#page--1-0)** connectors, [100–101](#page--1-0) copper cable versus, [104](#page--1-0) MMF cable, [99](#page--1-0) SMF cable, [98–99](#page--1-0) **file permissions, Linux, [250](#page--1-0) filtering MAC addresses, [255–256](#page--1-0) finding public IP addresses, Linux, [132](#page--1-0)**

**firewalls, [227](#page--1-0)** application gateway (proxy) firewalls, [229–230](#page--1-0) Cisco IOS firewall example, [230–231](#page--1-0) host-based firewalls, [231–233](#page--1-0) iptables, [232](#page--1-0) nftables, [232](#page--1-0) NGFW, [229–230](#page--1-0) stateful firewalls, [229](#page--1-0) stateless firewalls, [227–228](#page--1-0) TCP Wrappers, [233](#page--1-0) Windows Defender Firewall, [231–232](#page--1-0) **fixed ports, Cisco 4461 ISR, [151–153](#page--1-0) flood attacks** TCP SYN, [242](#page--1-0) UDP, [243](#page--1-0) **flow control, TCP, [40](#page--1-0) follow-the-path troubleshooting method, [178](#page--1-0) forensic tools, security, [237](#page--1-0) forests, AD, [251](#page--1-0) forwarding** frame forwarding, [171](#page--1-0) packets, [155](#page--1-0) *path determination, [156](#page--1-0) switching, [156](#page--1-0)* switch forwarding, [170](#page--1-0) **fragment-free switching, [172](#page--1-0) frame forwarding, [171](#page--1-0) frequency channels, [105–106](#page--1-0) FTP (File Transfer Protocol), [43](#page--1-0), [45](#page--1-0)** commands, [43](#page--1-0)–[45](#page--1-0) SFTP, [43](#page--1-0), [45](#page--1-0) TFTP, [43](#page--1-0), [46](#page--1-0) **full mesh topologies, [23–24](#page--1-0)**

## G

**GET messages, [55](#page--1-0) getmac /v command, [124](#page--1-0) Get-NetRoute command, [126–127](#page--1-0) Gigabit Ethernet 0/0/0 and [0/0/1](#page--1-0) ports, [152](#page--1-0) Gigabit Ethernet [0/0/2](#page--1-0) and [0/0/3](#page--1-0) ports, [152](#page--1-0) global unicast addresses, [80–82](#page--1-0) goodput, [14](#page-28-0) Graziani's [3](#page--1-0)–1-4 (pi) rule, [80](#page--1-0)**

#### H

**hacking tools** network scanning/hacking, [237](#page--1-0) OS hacks, [237](#page--1-0) wireless hacking, [237](#page--1-0) **hard copies as data loss vectors, [236](#page--1-0) hashing algorithms, [248](#page--1-0) HEAD messages, [56](#page--1-0) headers** IP[v4](#page--1-0) addressing, [69](#page--1-0) IPv[6](#page--1-0) addressing, [78–79](#page--1-0) TCP, [38](#page--1-0), [41](#page--1-0) UDP, [41](#page--1-0) **help desks, [180](#page--1-0)** policies/procedures, [180](#page--1-0) prioritization/escalation, [180–181](#page--1-0) ticketing systems, [181–182](#page--1-0) trouble tickets *fields, [182](#page--1-0) ticketing process, [181](#page--1-0)* **help facility, Cisco IOS, [216](#page--1-0)** ? command, [215](#page--1-0) command syntax help, [215](#page--1-0) console error messages, [215–216](#page--1-0) Word help, [215](#page--1-0) **hierarchical campus design, [27–29](#page--1-0) hijacking sessions, [242](#page--1-0) hold-down timers, [164](#page--1-0) home networks, configuring, [267–268](#page--1-0) home routers** access, [267–268](#page--1-0) configuring, [258](#page--1-0) **home users, authentication, [256–257](#page--1-0) host reachability messages, [48](#page--1-0) host routing tables, viewing in Windows [11](#page--1-0), [126–127](#page--1-0) host-based firewalls, [231–233](#page--1-0) hosts** defined, [113–114](#page--1-0) virtual hosts, [114–116](#page--1-0) **HTTP (HyperText Transfer Protocol), [55](#page--1-0)** DELETE messages, [56](#page--1-0) GET messages, [55](#page--1-0) HEAD messages, [56](#page--1-0) operation of, [56–57](#page--1-0) POST messages, [55](#page--1-0) PUT messages, [56](#page--1-0)

**HTTPS, Linux connectivity/access, [131–132](#page--1-0) hub-and-spoke topologies, [23](#page--1-0) hybrid clouds, [33](#page--1-0) hybrid topologies, [24](#page--1-0)**

## I

**IaaS (Infrastructure as a Service), [33](#page--1-0) ICMP attacks, [242](#page--1-0) ICMP[v4](#page--1-0) (Internet Control Message Protocol version [4](#page--1-0)), [48](#page--1-0)** Destination Unreachable messages, [48](#page--1-0) Echo messages, [48](#page--1-0) host reachability messages, [48](#page--1-0) ping command, [49](#page--1-0) Service Unreachable messages, [48](#page--1-0) Time Exceeded messages, [49](#page--1-0) traceroute command, [49–50](#page--1-0) **ICMP[v6](#page--1-0) (Internet Control Message Protocol version [6](#page--1-0)), [48](#page--1-0)** Destination Unreachable messages, [48](#page--1-0) Echo messages, [48](#page--1-0) host reachability messages, [48](#page--1-0) messaging (overview), [51](#page--1-0) NA messages, [52–53](#page--1-0) NS messages, [52](#page--1-0) ping command, [49](#page--1-0) RA messages, [51](#page--1-0) RS messages, [51–52](#page--1-0) Service Unreachable messages, [48](#page--1-0) Time Exceeded messages, [49](#page--1-0) traceroute command, [49–50](#page--1-0) **icons, networking, [143–144](#page--1-0) identity stores, [251](#page--1-0) IEEE 802.11 standards, [107–108](#page--1-0) ifconfig command, [194–195](#page--1-0)** Linux, [129–130](#page--1-0) macOS, [132–133](#page--1-0) **IGP (Interior Gateway Protocols), [159](#page--1-0), [163](#page--1-0) impersonation, [241](#page--1-0) in-person exams, [269](#page--1-0) inside global addresses, [65](#page--1-0) inside local addresses, [65](#page--1-0) integrity, CIA Triad, [245](#page--1-0), [248](#page--1-0) interfaces** show interface status command, [219, 224](#page--1-0)

show ip interface brief command, [226](#page--1-0) show ip interface command, [219](#page--1-0), [221–222](#page--1-0) **interference, [93](#page--1-0), [108–109](#page--1-0) Internet connections** SOHO, [26–27](#page--1-0) speed tests, [16](#page-30-0)[–17](#page-31-0) **Internet layer, TCP/IP, [3](#page--1-0), [6–7](#page--1-0) inventories, show inventory command, [219](#page--1-0), [225](#page--1-0) iOS, [117](#page--1-0), [134–136](#page--1-0) IoT (Internet of Things), [117–119](#page--1-0) IP (Internet Protocol)** attacks, [241–242](#page--1-0) multicast traffic, [174](#page--1-0) show ip interface brief command, [226](#page--1-0) show ip interface command, [219](#page--1-0), [221–222](#page--1-0) show ip route command, [219,](#page--1-0) [222](#page--1-0) telephony traffic, [173](#page--1-0) **ip addr add command, [196–197](#page--1-0) ip addr command, [195–196](#page--1-0) ip address command, [130](#page--1-0) IP addressing.** *See also* **specific IP[v4](#page--1-0) addressing and IP[v6](#page--1-0) addressing entries below** configuration information *verifying in Linux, [129–130](#page--1-0) verifying in macOS, [132–134](#page--1-0) viewing in Windows [11](#page--1-0), [124–125](#page--1-0)* Linux devices *ping command, [198–199, 200](#page--1-0) viewing settings, [194–195](#page--1-0)* macOS devices *ping command, [198–199, 200](#page--1-0) viewing settings, [194–195](#page--1-0)* NAT, [64](#page--1-0) *benefits of, [68](#page--1-0) dynamic NAT, [66–67](#page--1-0) example of, [66](#page--1-0) inside global addresses, [65](#page--1-0) inside local addresses, [65](#page--1-0) limitations of, [68](#page--1-0) outside global addresses, [65](#page--1-0) outside local addresses, [65](#page--1-0) overloading, [67](#page--1-0) PAT, [67](#page--1-0) static NAT, [67](#page--1-0) terminology, [65–66](#page--1-0) topologies, [63–64](#page--1-0)*

netstat command, [203](#page--1-0) private addressing, [63](#page--1-0) public IP addresses, finding with Linux, [132](#page--1-0) reserved addresses, [63](#page--1-0)–[64](#page--1-0) spoofing attacks, [237](#page--1-0) TTL fields, IP headers, [164](#page--1-0) verifying new addresses were added to interfaces, [196–197](#page--1-0) Windows devices *ping command, [197–198](#page--1-0), [199](#page--1-0) releasing settings, [193–194](#page--1-0) renewing settings, [193–194](#page--1-0) tracert command, [202–203](#page--1-0) viewing settings, [191–192](#page--1-0)* **ip command, [195](#page--1-0) ip route command, [197](#page--1-0) ipconfig command, [124–125](#page--1-0), [191–194](#page--1-0) iPerf tool, [17](#page-31-0)[–20](#page-34-0) iptables, [232](#page--1-0) IP[v4](#page--1-0) addressing, [69](#page--1-0)** address classes, [70–71](#page--1-0) ANDing, [71](#page--1-0) dual-stacking, [89–90](#page--1-0) embedded addresses in IP[v6](#page--1-0), [84–85](#page--1-0) headers, [69](#page--1-0) IPv[6](#page--1-0) addressing *comparisons, [78](#page--1-0) migrating to, [89–90](#page--1-0)* subnetting *addressing schemes, [74](#page--1-0) borrowing bits, [72–73](#page--1-0) examples, [74–76](#page--1-0) methodology, [72–74](#page--1-0) multipliers, determining, [74](#page--1-0) octet binary values, [73](#page--1-0) octet decimal values, [73](#page--1-0) subnet masks, [70–71](#page--1-0) subnet masks, ANDing, [71](#page--1-0) subnet masks, binary values, [72](#page--1-0) subnet masks, determining new, [73–74](#page--1-0)* tunneling, [89](#page--1-0) **IP[v6](#page--1-0) addressing**

anycast addresses, [87](#page--1-0) benefits of, [77–78](#page--1-0) dual-stacking, [89–90](#page--1-0) headers, [78–79](#page--1-0) IP[v4](#page--1-0) addressing *comparisons, [78](#page--1-0) migrating from, [89–90](#page--1-0)* migrating to, [89–90](#page--1-0) multicast addresses, [85](#page--1-0) *assigned multicast addresses, [85–86](#page--1-0) FF02:0:0:0:0:FF00::/104 multicast prefix, [87](#page--1-0) F[F02::1](#page--1-0) All-nodes multicast group, [85](#page--1-0) F[F02::2](#page--1-0) All-routers multicast group, [85–86](#page--1-0) ip[v6](#page--1-0) unicast-routing global configuration command, [85–86](#page--1-0) least significant [24](#page--1-0) bits, [87](#page--1-0) solicited-node multicast addresses, [86–87](#page--1-0)* overview, [77–78](#page--1-0) prefixes, [88–89](#page--1-0) tunneling, [89](#page--1-0) unicast addresses, [80](#page--1-0) *[3](#page--1-0)–1-4 (pi) rule, [80](#page--1-0) global unicast addresses, [80–82](#page--1-0) IP[v4](#page--1-0) embedded addresses, [84–85](#page--1-0) link-local addresses, [82–83](#page--1-0) loopback addresses, [83](#page--1-0) ULA, [84](#page--1-0) unspecified addresses, [83](#page--1-0)* writing conventions *addresses, [88](#page--1-0) prefixes, [88–89](#page--1-0)*

**ip[v6](#page--1-0) unicast-routing global configuration command, [85–86](#page--1-0)**

# J

**jitter, [15](#page-29-0)[–16](#page-30-0)**

## K

**key attacks, compromised, [238](#page--1-0)**

# L

**LAN (Local Area Networks)** cabling standards, [92–93](#page--1-0) components of, [21](#page--1-0) device connectivity guidelines, [145–146](#page--1-0) switching *broadcast domains, [171](#page--1-0) collision domains, [171](#page--1-0) Ethernet switches, [170](#page--1-0) evolution to, [169–170](#page--1-0) forwarding, [170](#page--1-0) Layer [2](#page--1-0) switching, [172](#page--1-0) Layer [3](#page--1-0) switching, [172](#page--1-0)*

*logic, [170–171](#page--1-0) MAC addresses, [170–171](#page--1-0)* topologies, [21–22](#page--1-0), [24–26](#page--1-0) VLAN *benefits of, [173](#page--1-0) black hole VLAN, [174](#page--1-0) data VLAN, [174](#page--1-0) default VLAN, [174](#page--1-0) IP multicast traffic, [174](#page--1-0) IP telephony traffic, [173](#page--1-0) management traffic, [173](#page--1-0) management VLAN, [174](#page--1-0) native VLAN, [174](#page--1-0) normal data traffic, [174](#page--1-0) reasons for using, [172–173](#page--1-0) scavenger class traffic, [174](#page--1-0) traffic, types of, [173–174](#page--1-0) types of, [174](#page--1-0) voice VLAN, [174–175](#page--1-0)* WLAN, [26](#page--1-0) **Layer [2](#page--1-0) switching, [172](#page--1-0) Layer [3](#page--1-0) switching, [172](#page--1-0) least significant [24](#page--1-0) bits, multicast addresses, [87](#page--1-0) lights, device status, [139–140](#page--1-0) link-local addresses, [82–83](#page--1-0) link-state routing protocols, [159–160](#page--1-0)** building databases, [164–165](#page--1-0) convergence, [166–167](#page--1-0) Dijkstra algorithm, [165–166](#page--1-0) features of, [164](#page--1-0) LSA, [164–165](#page--1-0), [166–167](#page--1-0) SPF algorithm, [165–166](#page--1-0) **Linux** connectivity/access, verifying, [130–132](#page--1-0) curl command, [132](#page--1-0) file permissions, Linux, [250](#page--1-0) firewalls, [232](#page--1-0) HTTPS connectivity/access, [131–132](#page--1-0) ifconfig command, [129–130](#page--1-0) ip address command, [130](#page--1-0) ip command options, [195](#page--1-0) IP configuration information, verifying, [129–130](#page--1-0) IP settings, viewing, [194–195](#page--1-0) iptables, [232](#page--1-0) nc command/Ncat, [131–132](#page--1-0) netstat -rn command, [132](#page--1-0) nftables, [232](#page--1-0) ping command, [130–131, 198–199](#page--1-0), [200](#page--1-0)

public IP addresses, finding, [132](#page--1-0) routing tables, viewing, [132](#page--1-0) speedtest command, [131](#page--1-0) **LLDP (Link Layer Discovery Protocol), [218](#page--1-0) log files, accounting, [250](#page--1-0) logical access control, [249](#page--1-0) logical topologies, [24–25](#page--1-0), [147](#page--1-0), [148–149](#page--1-0) logins** SSH, [206](#page--1-0) wireless routers, [258–259](#page--1-0) **logs, network device, [250](#page--1-0) loop prevention, routing, [163–164](#page--1-0) loopback addresses, [83](#page--1-0) LSA (Link-State Advertisements), [164–165](#page--1-0), [166–167](#page--1-0)**

## M

**MAC addresses** filtering, [255–256](#page--1-0) show mac address-table command, [219](#page--1-0), [225](#page--1-0) switches, [170–171](#page--1-0) **macOS** configuration information, verifying, [132–134](#page--1-0) connectivity/access, [132–134](#page--1-0) ifconfig command, [132–133](#page--1-0) ip command options, [195](#page--1-0) IP settings, viewing, [194–195](#page--1-0) networksetup -getinfo <network service> command, [133–134](#page--1-0) networksetup -listallnetworkservices command, [133–134](#page--1-0) ping command, [198–199](#page--1-0), [200](#page--1-0) **maintenance, security, [249](#page--1-0) malware** adware, [238](#page--1-0) ransomware, [239](#page--1-0) rootkits, [239](#page--1-0) spyware, [239](#page--1-0) Trojan horses, [238](#page--1-0) viruses, [238](#page--1-0) worms, [238](#page--1-0) **MAN (Metropolitan Area Networks), [26](#page--1-0) management network ports, Cisco 4461 ISR, [152](#page--1-0)**

#### **management VLAN, [174](#page--1-0)**

#### **managing**

cabling, [91](#page--1-0), [149–150](#page--1-0) *advantages of, [92](#page--1-0) coaxial cable, [95–96](#page--1-0) copper cable, [92](#page--1-0), [93, 104](#page--1-0) disadvantages of, [92](#page--1-0) fiber patch cords, [101–103](#page--1-0) fiber-optic cable, [91](#page--1-0), [92](#page--1-0), [98](#page--1-0) fiber-optic cable, connectors, [100–101](#page--1-0) fiber-optic cable, MMF, [99](#page--1-0) fiber-optic cable, SMF, [98–99](#page--1-0) fiber-optic cable versus copper cable, [104](#page--1-0) LAN cabling standards, [92–93](#page--1-0) STP cable, [95](#page--1-0) UTP cable, [94–95](#page--1-0) UTP cable, categories, [96–97](#page--1-0) UTP cable, connectors, [97](#page--1-0) UTP cable, crossover, [97–98](#page--1-0) UTP cable, straight-through, [97–98](#page--1-0)* cloud computing, [212–213](#page--1-0) devices *console ports, [209–210](#page--1-0) Meraki cloud management, [212–213](#page--1-0) NMS, [210–211](#page--1-0) RDP, [205](#page--1-0) SSH, [206](#page--1-0) Telnet, [207](#page--1-0) terminal emulators, [208–209](#page--1-0) VPN, [207–208](#page--1-0)*

#### **man-in-the-middle attacks.** *See* **MITM attacks**

#### **McCumber (cybersecurity) cube, [245](#page--1-0)**

CIA Triad, [247](#page--1-0) *availability, [245](#page--1-0), [249](#page--1-0) confidentiality, [245](#page--1-0), [248](#page--1-0) defined, [245–246](#page--1-0) integrity, [245, 248](#page--1-0)* data states, [246](#page--1-0) principles of, [245–246](#page--1-0) safeguards, [246–247](#page--1-0) **memory** buffering, switches, [172](#page--1-0)

port-based memory, [172](#page--1-0) shared memory, [172](#page--1-0)

**Meraki cloud management, [212–213](#page--1-0) MFA (Multifactor Authentication), [250](#page--1-0) mitigation, defined, [236](#page--1-0) MITM attacks, [238](#page--1-0), [240](#page--1-0), [242](#page--1-0), [254–255](#page--1-0) MMF cable, [99](#page--1-0)**

**mobile cores, [111](#page--1-0) mobile devices** connectivity/access, activating, [134–135](#page--1-0) development of, [116](#page--1-0) OS, [117](#page--1-0) RAN, [111](#page--1-0) smartphones, [116](#page--1-0) tablets/phablets, [117](#page--1-0) verifying connectivity/access, [135–137](#page--1-0) **modification attacks, data, [237](#page--1-0) monitoring networks, Wireshark** downloading, [186](#page--1-0) features of, [185](#page--1-0) installing, [186](#page--1-0) overview, [185](#page--1-0) packet capturing, [186](#page--1-0) *opening captures, [189](#page--1-0) saving captures, [187–189](#page--1-0)* users, [186](#page--1-0) **Moran, Matthew, [271–272](#page--1-0) multicast addresses, [85](#page--1-0)** assigned multicast addresses, [85–86](#page--1-0) FF02:0:0:0:0:FF00::/104 multicast prefix, [87](#page--1-0) F[F02::1](#page--1-0) All-nodes multicast group, [85](#page--1-0) F[F02::2](#page--1-0) All-routers multicast group, [85](#page--1-0)–[86](#page--1-0) ip[v6](#page--1-0) unicast-routing global configuration command, [85](#page--1-0)–[86](#page--1-0) least significant [24](#page--1-0) bits, [87](#page--1-0) solicited-node multicast addresses, [86–87](#page--1-0) **multicast traffic, IP, [174](#page--1-0) multipliers, subnetting, [74](#page--1-0)**

#### N

**NA messages, [52–53](#page--1-0) NAT (Network Address Translation), [64](#page--1-0)** benefits of, [68](#page--1-0) dynamic NAT, [66](#page--1-0)–[67](#page--1-0) example of, [66](#page--1-0) inside global addresses, [65](#page--1-0) inside local addresses, [65](#page--1-0) limitations of, [68](#page--1-0) outside global addresses, [65](#page--1-0) outside local addresses, [65](#page--1-0) overloading, [67](#page--1-0) PAT, [67](#page--1-0) static NAT, [67](#page--1-0)

terminology, [65–66](#page--1-0) topologies, [63](#page--1-0)–[64](#page--1-0) **native VLAN, [174](#page--1-0) nc command/Ncat, [131–132](#page--1-0) neighbor discovery** NDP, [86](#page--1-0)–[87](#page--1-0) SLAAC, [59](#page--1-0)–[60](#page--1-0) **NetFlow, [211](#page--1-0) netstat command, [203](#page--1-0) netstat -rn command, [132](#page--1-0) network access layer, TCP/IP, [7–8](#page--1-0) network device logs, [250](#page--1-0) network layer, OSI model, [2](#page--1-0) network media/connectivity, [91](#page--1-0)** advantages of, [92](#page--1-0) coaxial cable, [95–96](#page--1-0) copper cable, [92](#page--1-0), [93](#page--1-0) *fiber-optic cable versus, [104](#page--1-0)* crosstalk, [93](#page--1-0) disadvantages of, [92](#page--1-0) EMI, [93](#page--1-0) fiber patch cords, [101–103](#page--1-0) fiber-optic cable, [91](#page--1-0), [92](#page--1-0), [98](#page--1-0) *connectors, [100–101](#page--1-0) copper cable versus, [104](#page--1-0) MMF cable, [99](#page--1-0) SMF cable, [98–99](#page--1-0)* interference, [93](#page--1-0), [108–109](#page--1-0) LAN cabling standards, [92](#page--1-0)–[93](#page--1-0) RFI, [93](#page--1-0) STP cable, [95](#page--1-0) UTP cable, [94–95](#page--1-0) *categories, [96–97](#page--1-0) connectors, [97](#page--1-0) crossover UTP cable, [97–98](#page--1-0) straight-through UTP cable, [97–98](#page--1-0)* wireless connectivity, [91](#page--1-0), [92](#page--1-0) **networking models** OSI model, [1–3](#page--1-0) *All People Seem To Need Data Processing memorization technique, [3](#page--1-0) application layer, [2](#page--1-0) data link layer, [2](#page--1-0) network layer, [2](#page--1-0) physical layer, [2](#page--1-0) presentation layer, [2](#page--1-0) session layer, [2](#page--1-0) transportation layer, [2](#page--1-0)* TCP/IP model, [1](#page--1-0), [7](#page--1-0)

*application layer, [3](#page--1-0), [5](#page--1-0) Internet layer, [3](#page--1-0), [6–7](#page--1-0) network access layer, [7–8](#page--1-0) PDU, [9–10](#page--1-0) protocols, [8](#page--1-0) transport layer, [3](#page--1-0), [5–6](#page--1-0)* **networks** [5](#page--1-0)G cellular networks, [109–110](#page--1-0) attacks *access attacks, [240](#page--1-0) reconnaissance attacks, [239](#page--1-0)* basic setups, [259–262](#page--1-0) CAN, [26](#page--1-0) cellular networks, [109–110](#page--1-0) configuring *basic setups, [259–262](#page--1-0) wireless setups, [262–266](#page--1-0)* connectivity/access *access layer switches, [144](#page--1-0) cable management, [149–150](#page--1-0) core layer switches, [145](#page--1-0) distribution layer switches, [145](#page--1-0) Linux, [129–132](#page--1-0) logical topologies, [24–25](#page--1-0), [147](#page--1-0), [148–149](#page--1-0) macOS, [132–134](#page--1-0) mobile devices, [134–137](#page--1-0) networking icons, [143–144](#page--1-0) physical topologies, [24–25](#page--1-0), [146](#page--1-0), [147–148](#page--1-0) switches, overview, [143](#page--1-0) Windows [11](#page--1-0), [121–128](#page--1-0)* firewalls, [227](#page--1-0) *application gateway (proxy) firewalls, [229–230](#page--1-0) Cisco IOS firewall example, [230–231](#page--1-0) host-based firewalls, [231–233](#page--1-0) iptables, [232](#page--1-0) nftables, [232](#page--1-0) NGFW, [229–230](#page--1-0) stateful firewalls, [229](#page--1-0) stateless firewalls, [227–228](#page--1-0) TCP Wrappers, [233](#page--1-0) Windows Defender Firewall, [231–232](#page--1-0)* hierarchical campus design, [27–29](#page--1-0) home networks, configuring, [267–268](#page--1-0) icons, [143–144](#page--1-0) LAN *broadcast domains, [171](#page--1-0) cabling standards, [92–93](#page--1-0) collision domains, [171](#page--1-0) components of, [21](#page--1-0) device connectivity guidelines, [145–146](#page--1-0)*

*Layer [2](#page--1-0) switching, [172](#page--1-0) Layer [3](#page--1-0) switching, [172](#page--1-0) switching, Ethernet switches, [170](#page--1-0) switching, evolution to, [169–170](#page--1-0) switching, forwarding, [170](#page--1-0) switching, logic, [170–171](#page--1-0) switching, MAC addresses, [170–171](#page--1-0) topologies, [21–22](#page--1-0), [24–26](#page--1-0) WLAN, [26](#page--1-0)* MAN, [26](#page--1-0) management traffic, VLAN, [173](#page--1-0) monitoring, Wireshark *downloading, [186](#page--1-0) features of, [185](#page--1-0) installing, [186](#page--1-0) overview, [185](#page--1-0) packet capturing, [186–189](#page--1-0) users, [186](#page--1-0)* PAN, [26](#page--1-0) performance *bandwidth, [13](#page-27-0), [14](#page-28-0) delays, [15](#page-29-0)[–16](#page-30-0) end-to-end bandwidth, [14](#page-28-0) goodput, [14](#page-28-0) iPerf tool, [17](#page-31-0)[–20](#page-34-0) jitter, [15](#page-29-0)[–16](#page-30-0) physical path lengths, [15](#page-29-0) queueing delays, [15](#page-29-0) serialization delays, [15](#page-29-0) speed tests, [16](#page-30-0)[–17](#page-31-0) throughput, [13](#page-27-0)[–14](#page-28-0)* RAN, [111](#page--1-0) scanning tools, [237](#page--1-0) SOHO *Internet connections, [26–27](#page--1-0) routers, [27](#page--1-0)* three-tiered campus design, [28](#page--1-0) topologies, [24–25](#page--1-0) *CAN, [26](#page--1-0) full mesh topologies, [23–24](#page--1-0) hub-and-spoke topologies, [23](#page--1-0) hybrid topologies, [24](#page--1-0) LAN, [21–22](#page--1-0), [24–26](#page--1-0) logical topologies, [24–25](#page--1-0), [147](#page--1-0), [148–149](#page--1-0) MAN, [26](#page--1-0) PAN, [26](#page--1-0) physical topologies, [24–25](#page--1-0), [146](#page--1-0), [147–148](#page--1-0) point-to-point topologies, [23](#page--1-0) variations of, [26](#page--1-0) WAN, [23–26](#page--1-0) WLAN, [26](#page--1-0)* two-tiered campus design, [28–29](#page--1-0)

VLAN *benefits of, [173](#page--1-0) black hole VLAN, [174](#page--1-0) data VLAN, [174](#page--1-0) default VLAN, [174](#page--1-0) IP multicast traffic, [174](#page--1-0) IP telephony traffic, [173](#page--1-0) management traffic, [173](#page--1-0) management VLAN, [174](#page--1-0) native VLAN, [174](#page--1-0) normal data traffic, [174](#page--1-0) reasons for using, [172–173](#page--1-0) scavenger class traffic, [174](#page--1-0) traffic, types of, [173–174](#page--1-0) types of, [174](#page--1-0) voice VLAN, [174–175](#page--1-0)* VPN, [207](#page--1-0) *automating connections, [207–208](#page--1-0) scripting connections, [207–208](#page--1-0) tunnels, [10–11](#page--1-0) Windows configurations, [207–208](#page--1-0)* WAN *connecting to, [22–23](#page--1-0) topologies, [23–26](#page--1-0)* Wi-Fi networks, [105](#page--1-0), [109–110](#page--1-0) wireless security *attacks (overview), [253](#page--1-0) basic setups, [262–266](#page--1-0) DoS attacks, [253–254](#page--1-0) encryption, [257](#page--1-0) home router configurations, [258](#page--1-0) home user authentication, [256–257](#page--1-0) MAC address filtering, [255–256](#page--1-0) MITM attacks, [254–255](#page--1-0) passphrases, [266](#page--1-0) rogue AP, [254](#page--1-0) shared key authentication, [256](#page--1-0) SSID cloaking, [255](#page--1-0) verifying connectivity/access, [266](#page--1-0) WEP, [256](#page--1-0) wireless router logins, [258–259](#page--1-0) WPA, [256](#page--1-0), [257](#page--1-0) WP[A2](#page--1-0), [256–257](#page--1-0) WP[A3](#page--1-0), [256](#page--1-0)* Wireshark network monitoring *downloading, [186](#page--1-0) features of, [185](#page--1-0) installing, [186](#page--1-0) overview, [185](#page--1-0) packet capturing, [186–189](#page--1-0) users, [186](#page--1-0)* WLAN, [26](#page--1-0)

**networksetup -getinfo <network service> command, [133–134](#page--1-0) networksetup -listallnetworkservices command, [133–134](#page--1-0) nftables, [232](#page--1-0) NGFW (Next-Generation Firewalls), [229–230](#page--1-0) NIM (Network Interface Modules), [152](#page--1-0) NIST, cloud computing services, [33](#page--1-0) NMS (Network Management Systems)** CLI, [211](#page--1-0) defined, [210](#page--1-0) functions, [210–211](#page--1-0) NetFlow, [211](#page--1-0) REST API, [211](#page--1-0) SNMP, [211](#page--1-0) Syslog, [211](#page--1-0) **normal data traffic, [174](#page--1-0) NS messages, [52](#page--1-0), [59–60](#page--1-0) nslookup command, [203](#page--1-0) NTP (Network Time Protocol)** configuring, [47–48](#page--1-0) Stratums, [46](#page--1-0)–[47](#page--1-0) verifying, [47](#page--1-0)–[48](#page--1-0)

## O

**octet binary values, subnetting, [73](#page--1-0) octet decimal values, subnetting, [73](#page--1-0) Ookla, speed tests, [16](#page-30-0)[–17](#page-31-0) on-premises computing** advantages of, [31](#page--1-0) disadvantages of, [31–32](#page--1-0) **opening packet captures, [189](#page--1-0) OS (Operating Systems) Android OS, [117](#page--1-0), [134–137](#page--1-0)** Cisco IOS *firewall configuration example, [230–231](#page--1-0) help facility, [215–216](#page--1-0)* hacking tools, [237](#page--1-0) **iOS, [117](#page--1-0), [134–136](#page--1-0)** Linux *connectivity/access, [129–132](#page--1-0) curl command, [132](#page--1-0) finding public IP addresses, [132](#page--1-0) firewalls, [232](#page--1-0) HTTPS connectivity/access, [131–132](#page--1-0) ifconfig command, [129–130](#page--1-0)*

*ip address command, [130](#page--1-0) ip command options, [195](#page--1-0) nc command/Ncat, [131–132](#page--1-0) netstat -rn command, [132](#page--1-0) nftables, [232](#page--1-0) ping command, [198–199, 200](#page--1-0), [130–131](#page--1-0) speedtest command, [131](#page--1-0) verifying connectivity/access, [130–132](#page--1-0) verifying IP configuration information, [129–130](#page--1-0) viewing IP settings, [194–195](#page--1-0) viewing routing tables, [132](#page--1-0)* macOS *connectivity/access, [132–134](#page--1-0) ifconfig command, [132–133](#page--1-0) ip command options, [195](#page--1-0) networksetup -getinfo <network service> command, [133–134](#page--1-0) networksetup -listallnetworkservices command, [133–134](#page--1-0) ping command, [198–199, 200](#page--1-0) verifying configuration information, [132–134](#page--1-0) viewing IP settings, [194–195](#page--1-0)* mobile devices, [117](#page--1-0) *activating connectivity/access, [134–135](#page--1-0) connectivity/access, [134–137](#page--1-0) verifying connectivity/access, [135–137](#page--1-0)* Windows [11](#page--1-0) *arp -a command, [125–126](#page--1-0) command line, [124–127](#page--1-0) connectivity/access, [121–128](#page--1-0) Control Panel, [122–124](#page--1-0) firewalls, [231–232](#page--1-0) getmac /v command, [124](#page--1-0) Get-NetRoute command, [126–127](#page--1-0) ipconfig command, [124–125](#page--1-0) netstat command, [203](#page--1-0) ping command, [197–198](#page--1-0), [199](#page--1-0), [127](#page--1-0) PowerShell, [124–127](#page--1-0) releasing IP settings, [193–194](#page--1-0) renewing IP settings, [193–194](#page--1-0) route print command, [127](#page--1-0) Settings app, [121–122](#page--1-0) tracert command, [128](#page--1-0), [202–203](#page--1-0) verifying connectivity/access, [127–128](#page--1-0) viewing ARP caches, [125–126](#page--1-0) viewing host routing tables, [126–127](#page--1-0) viewing IP configuration information, [124–125](#page--1-0) viewing IP settings, [191–192](#page--1-0) Windows Defender Firewall, [231–232](#page--1-0)*

**OSI model, [1–3](#page--1-0)** All People Seem To Need Data Processing memorization technique, [3](#page--1-0) application layer, [2](#page--1-0) data link layer, [2](#page--1-0) network layer, [2](#page--1-0) physical layer, [2](#page--1-0) presentation layer, [2](#page--1-0) session layer, [2](#page--1-0) stateless firewalls, [227–228](#page--1-0) transportation layer, [2](#page--1-0) **OSPF (Open Shortest Path First), [163](#page--1-0) OU (Organizational Units), [251](#page--1-0) outside global addresses, [65](#page--1-0) outside local addresses, [65](#page--1-0) overloading NAT, [67](#page--1-0)**

## P

**PaaS (Platform as a Service), [33](#page--1-0) packets** capturing with Wireshark, [186](#page--1-0) *opening captures, [189](#page--1-0) saving captures, [187–189](#page--1-0)* crafting tools, [237](#page--1-0) delays *jitter, [15](#page-29-0)[–16](#page-30-0) physical path lengths, [15](#page-29-0) queueing delays, [15](#page-29-0) serialization delays, [15](#page-29-0)* forwarding, [155](#page--1-0) *path determination, [156](#page--1-0) switching, [156](#page--1-0)* sending, [114](#page--1-0) sniffers, [237](#page--1-0), [238](#page--1-0) **PAN (Personal Area Networks), [26](#page--1-0) passphrases, wireless security, [266](#page--1-0) passwords, [250](#page--1-0)** attacks, [238](#page--1-0), [240](#page--1-0) crackers, [237](#page--1-0) **PAT (Port Address Translation), [67](#page--1-0) path determination, packet forwarding, [156](#page--1-0) path lengths, network performance/ delays, [15](#page-29-0) PDU (Protocol Data Units), [9–10](#page--1-0) penetration testing tools, [236–237](#page--1-0) performance, networks** bandwidth, [13](#page-27-0), [14](#page-28-0)

delays, [15](#page-29-0)[–16](#page-30-0) end-to-end bandwidth, [14](#page-28-0) goodput, [14](#page-28-0) iPerf tool, [17](#page-31-0)[–20](#page-34-0) jitter, [15](#page-29-0)[–16](#page-30-0) physical path lengths, [15](#page-29-0) queueing delays, [15](#page-29-0) serialization delays, [15](#page-29-0) speed tests, [16](#page-30-0)[–17](#page-31-0) throughput, [13](#page-27-0)[–14](#page-28-0) **permissions (Linux), file, [250](#page--1-0) phablets/tablets, [117](#page--1-0) phishing, [240](#page--1-0) physical access control, [249](#page--1-0), [252](#page--1-0) physical layer, OSI model, [2](#page--1-0) physical path lengths, network performance/delays, [15](#page-29-0) physical topologies, [24–25](#page--1-0), [146](#page--1-0), [147–148](#page--1-0) pi [\(3](#page--1-0)–1-4) rule, [80](#page--1-0) ping command, [49](#page--1-0), [197–200](#page--1-0)** IP addressing *Linux devices, [198–199](#page--1-0), [200](#page--1-0) macOS devices, [198–199, 200](#page--1-0) Windows devices, [197–198](#page--1-0), [199](#page--1-0)* reconnaissance attacks, [239](#page--1-0) verifying Linux connectivity, [130–131](#page--1-0) verifying Windows [11](#page--1-0) connectivity, [127](#page--1-0) **point-to-point topologies, [23](#page--1-0) poisoning/poison reverse, route, [164](#page--1-0) policies/procedures, help desks, [180](#page--1-0) ports** Cisco 4461 ISR, [151](#page--1-0) *auxiliary ports, [152](#page--1-0) console ports, [152](#page--1-0) fixed ports, [151–153](#page--1-0) Gigabit Ethernet 0/0/0 and [0/0/1](#page--1-0) ports, [152](#page--1-0) Gigabit Ethernet [0/0/2](#page--1-0) and [0/0/3](#page--1-0) ports, [152](#page--1-0) management network ports, [152](#page--1-0) NIM, [152](#page--1-0) SM-X slots, [153–154](#page--1-0) Ten Gigabit Ethernet [0/0/4](#page--1-0) and [0/0/5](#page--1-0) ports, [152](#page--1-0) USB ports, [152](#page--1-0)* console ports, [209–210](#page--1-0) memory, [172](#page--1-0) numbers, TCP/UDP, [38–39](#page--1-0) redirection attacks, [240](#page--1-0)

**POST messages, [55](#page--1-0) post-exam information** career options, [271](#page--1-0) certificates/badges, [271](#page--1-0) certification options, [272](#page--1-0) failing exams, [272](#page--1-0) **PowerShell (Windows [11](#page--1-0)), [124–127](#page--1-0) prefixes, IP[v6](#page--1-0) addressing, [88–89](#page--1-0) presentation layer, OSI model, [2](#page--1-0) pretexting, [240](#page--1-0) prioritization/escalation, help desks, [180–181](#page--1-0) privacy** private addressing, [63](#page--1-0) private clouds, [33](#page--1-0) WEP, [256](#page--1-0) **privileges** command syntax, [217](#page--1-0) levels of, [216–217](#page--1-0) **processing data, [246](#page--1-0) protocols** ARP. add ARP entries CDP, [218](#page--1-0) connectionless protocols, [37–38](#page--1-0), [41](#page--1-0) connection-oriented protocols, [37–38](#page--1-0) DHCP[v4](#page--1-0), [57](#page--1-0)–[58](#page--1-0) DHCP[v6](#page--1-0), [58](#page--1-0) *SLAAC, [58–61](#page--1-0) stateful operations, [58](#page--1-0)–[61](#page--1-0)* discovery protocols, [218](#page--1-0) distance vector protocols, [159](#page--1-0) DNS *operation of, [61](#page--1-0)–[62](#page--1-0) process of, [61–62](#page--1-0) resource records, [61–62](#page--1-0) URI, [61](#page--1-0)* EGP, [157–158](#page--1-0) EIGRP, [163](#page--1-0) FTP, [43](#page--1-0), [45](#page--1-0) *commands, [43](#page--1-0)–[45](#page--1-0) SFTP, [43](#page--1-0), [45](#page--1-0) TFTP, [43](#page--1-0), [46](#page--1-0)* HTTP, [55](#page--1-0) *DELETE messages, [56](#page--1-0) GET messages, [55](#page--1-0) HEAD messages, [56](#page--1-0) operation of, [56–57](#page--1-0) POST messages, [55](#page--1-0) PUT messages, [56](#page--1-0)* ICMP[v4](#page--1-0), [48](#page--1-0)

*Destination Unreachable messages, [48](#page--1-0) Echo messages, [48](#page--1-0) host reachability messages, [48](#page--1-0) ping command, [49](#page--1-0) Service Unreachable messages, [48](#page--1-0) Time Exceeded messages, [49](#page--1-0) traceroute command, [49–50](#page--1-0)* ICMPv[6](#page--1-0), [48](#page--1-0) *Destination Unreachable messages, [48](#page--1-0) Echo messages, [48](#page--1-0) host reachability messages, [48](#page--1-0) messaging (overview), [51](#page--1-0) NA messages, [52–53](#page--1-0) NS messages, [52](#page--1-0) ping command, [49](#page--1-0) RA messages, [51](#page--1-0) RS messages, [51–52](#page--1-0) Service Unreachable messages, [48](#page--1-0) Time Exceeded messages, [49](#page--1-0) traceroute command, [49–50](#page--1-0)* IGP, [159, 163](#page--1-0) link-state routing protocols, [159–160](#page--1-0) *building databases, [164–165](#page--1-0) convergence, [166–167](#page--1-0) Dijkstra algorithm, [165–166](#page--1-0) features of, [164](#page--1-0) LSA, [164–165](#page--1-0), [166–167](#page--1-0) SPF algorithm, [165–166](#page--1-0)* LLDP, [218](#page--1-0) NDP, [86](#page--1-0)–[87](#page--1-0) NTP *configuring, [47–48](#page--1-0) Stratums, [46](#page--1-0)–[47](#page--1-0) verifying, [47–48](#page--1-0)* OSPF, [163](#page--1-0) RIP[v2](#page--1-0), [163](#page--1-0) SFTP, [43](#page--1-0), [45](#page--1-0) show protocols command, [219, 223](#page--1-0) SNMP, [211](#page--1-0) TCP, [37](#page--1-0) *connection establishment/termination, [40–41](#page--1-0) error recovery (reliability), [39–40](#page--1-0) flow control, [40](#page--1-0) headers, [38](#page--1-0), [41](#page--1-0) port numbers, [38–39](#page--1-0) windowing, [40](#page--1-0)* TCP/IP model, [8](#page--1-0) TFTP, [43](#page--1-0), [46](#page--1-0) UDP, [37](#page--1-0) *headers, [41](#page--1-0) port numbers, [38–39](#page--1-0)*

**proxy (application gateway) firewalls, [229–230](#page--1-0) public clouds, [33](#page--1-0) public IP addresses, finding with Linux, [132](#page--1-0) PUT messages, [56](#page--1-0)**

## Q

**queueing delays, [15](#page-29-0) quid pro quo ("something for something"), [241](#page--1-0)**

## R

**[R2](#page--1-0) routing tables, [161](#page--1-0) RA messages, [51](#page--1-0), [59](#page--1-0) RAN (Radio Access Networks), [111](#page--1-0) ransomware, [239](#page--1-0) RBAC, [250](#page--1-0) RDP (Remote Desktop Protocol), [205](#page--1-0) reconnaissance attacks, [239](#page--1-0) redirection attacks, ports, [240](#page--1-0) redundancy, [171–172](#page--1-0), [249](#page--1-0) reflection/amplification attacks, [242](#page--1-0) regular maintenance, security, [249](#page--1-0) releasing IP settings in Windows devices, [193–194](#page--1-0) reliability (error recovery), TCP, [39–40](#page--1-0) remote access** RDP, [205](#page--1-0) SSH, [206](#page--1-0) Telnet, [207](#page--1-0) **remote exams, [269–270](#page--1-0) removable media as data loss vector, [236](#page--1-0) renewing IP settings in Windows devices, [193–194](#page--1-0) reserved addresses, [63–64](#page--1-0) reset attacks, TCP, [242](#page--1-0) resource records, DNS, [61–62](#page--1-0) REST API, [211](#page--1-0) RF spectrum, [105–106](#page--1-0) RFI (Radio Frequency Interference), [93](#page--1-0) RIP[v2](#page--1-0) (Routing Information Protocol version [2](#page--1-0)), [163](#page--1-0) risks, security, [236](#page--1-0)**

**rogue AP, [254](#page--1-0) rootkit detectors, [237](#page--1-0) rootkits, [239](#page--1-0) route print command, [127](#page--1-0) routers/routing** AD, [161–163](#page--1-0) Cisco 4461 ISR, ports, [151](#page--1-0) *auxiliary ports, [152](#page--1-0) console ports, [152](#page--1-0) fixed ports, [151–153](#page--1-0) Gigabit Ethernet 0/0/0 and [0/0/1](#page--1-0) ports, [152](#page--1-0) Gigabit Ethernet [0/0/2](#page--1-0) and [0/0/3](#page--1-0) ports, [152](#page--1-0) management network ports, [152](#page--1-0) NIM, [152](#page--1-0) SM-X slots, [153–154](#page--1-0) Ten Gigabit Ethernet [0/0/4](#page--1-0) and [0/0/5](#page--1-0) ports, [152](#page--1-0) USB ports, [152](#page--1-0)* directly connected routing, [157](#page--1-0) dynamic routing, [157–158](#page--1-0) *classful routing protocols, [160](#page--1-0) classless routing protocols, [160](#page--1-0) distance vector protocols, [159](#page--1-0) EGP, [157–158](#page--1-0) EIGRP, [163](#page--1-0) IGP, [159](#page--1-0), [163](#page--1-0) link-state routing protocols, [159–160](#page--1-0), [164–167](#page--1-0) metrics, [160–161](#page--1-0) OSPF, [163](#page--1-0) [R2](#page--1-0) routing tables, [161](#page--1-0) RIP[v2](#page--1-0), [163](#page--1-0) show ip route command, [219,](#page--1-0) [222](#page--1-0), [160–161](#page--1-0)* home routers *access, [267–268](#page--1-0) configuring, [258](#page--1-0)* loop prevention, [163–164](#page--1-0) packet forwarding, [155](#page--1-0) *path determination, [156](#page--1-0) switching, [156](#page--1-0)* poisoning/poison reverse, [164](#page--1-0) RA messages, [59](#page--1-0) routing tables *[R2](#page--1-0) routing tables, [161](#page--1-0) triggered updates, [164](#page--1-0) viewing, [197](#page--1-0) viewing in Linux, [132](#page--1-0)* RS messages, [58–59](#page--1-0)

show ip interface brief command, [226](#page--1-0) show ip route command, [219,](#page--1-0) [222](#page--1-0) SOHO, [27](#page--1-0) split horizon rule, [164](#page--1-0) SSID cloaking, [255](#page--1-0) static routing, [157–158](#page--1-0) triggered updates, [164](#page--1-0) TTL fields, IP headers, [164](#page--1-0) wireless routers, logins, [258–259](#page--1-0)

**RS messages, [51–52](#page--1-0), [58–59](#page--1-0)**

## S

**SaaS (Software as a Service), [33](#page--1-0) safeguards, cybersecurity (McCumber) cube, [246–247](#page--1-0) saving packet captures, [187–189](#page--1-0) scanning tools, [237](#page--1-0), [237](#page--1-0), [239](#page--1-0) scavenger class traffic, [174](#page--1-0) scoring exams, [270](#page--1-0) scripting VPN connections, [207–208](#page--1-0) security** AAA, [250](#page--1-0) access control, [248](#page--1-0) *administrative access control, [249–250](#page--1-0) logical access control, [249](#page--1-0) physical access control, [249,](#page--1-0) [252](#page--1-0)* accounting, [250](#page--1-0) ACL, [250](#page--1-0) AD, [251](#page--1-0) *administration, [251](#page--1-0) authentication, [251](#page--1-0) authorization, [251](#page--1-0) components of, [251](#page--1-0) directory services, [251](#page--1-0) domains, [251](#page--1-0) forests, [251](#page--1-0) functions, [251](#page--1-0) OU, [251](#page--1-0) trees, [251](#page--1-0)* assets, [235](#page--1-0) attacks *access attacks, [240](#page--1-0) amplification/reflection attacks, [242](#page--1-0) baiting, [241](#page--1-0) buffer overflow attacks, [240](#page--1-0) compromised key attacks, [238](#page--1-0) data modification attacks, [237](#page--1-0) DDoS attacks, [241](#page--1-0) DoS attacks, [238](#page--1-0), [241](#page--1-0), [253](#page--1-0)*

*dumpster diving, [241](#page--1-0) eavesdropping attacks, [237](#page--1-0) ICMP attacks, [242](#page--1-0) impersonation, [241](#page--1-0) IP attacks, [241–242](#page--1-0) MITM attacks, [238](#page--1-0), [240](#page--1-0), [242](#page--1-0), [254–255](#page--1-0) password attacks, [238](#page--1-0), [240](#page--1-0) phishing, [240](#page--1-0) port redirection attacks, [240](#page--1-0) pretexting, [240](#page--1-0) reconnaissance attacks, [239](#page--1-0) session hijacking, [242](#page--1-0) shoulder surfing, [241](#page--1-0) sniffer attacks, [238](#page--1-0) social engineering attacks, [240–241](#page--1-0) "something for something" (quid pro quo), [241](#page--1-0) spam, [241](#page--1-0) spear phishing, [240](#page--1-0) spoofing attacks, [237, 240](#page--1-0), [242](#page--1-0) tailgating, [241](#page--1-0) TCP reset attacks, [242](#page--1-0) TCP session hijacking, [242](#page--1-0) TCP SYN flood attacks, [242](#page--1-0) transport layer attacks, [242–243](#page--1-0) trust exploitation attacks, [240](#page--1-0) UDP flood attacks, [243](#page--1-0)* audit trails, [248](#page--1-0) authentication, [250](#page--1-0) authorization, [250](#page--1-0) awareness, [251](#page--1-0) billing systems, [250](#page--1-0) biometric security, [250](#page--1-0) CIA Triad, [247](#page--1-0) *availability, [245](#page--1-0), [249](#page--1-0) confidentiality, [245](#page--1-0), [248](#page--1-0) defined, [245–246](#page--1-0) integrity, [245, 248](#page--1-0)* communication protocols, [248](#page--1-0) cybersecurity (McCumber) cube, [245](#page--1-0) *CIA Triad, [245–246](#page--1-0), [247–249](#page--1-0) data states, [246](#page--1-0) principles of, [245–246](#page--1-0) safeguards, [246–247](#page--1-0)* data exfiltration, [236](#page--1-0) data loss vectors, [236](#page--1-0) debuggers, [237](#page--1-0) digital certificates, [248](#page--1-0) encryption, [237](#page--1-0), [248](#page--1-0) exploits, [235](#page--1-0), [237](#page--1-0) failover mechanisms, [249](#page--1-0) file permissions, Linux, [250](#page--1-0)

firewalls, [227](#page--1-0) *application gateway (proxy) firewalls, [229–230](#page--1-0) Cisco IOS firewall example, [230–231](#page--1-0) host-based firewalls, [231–233](#page--1-0) iptables, [232](#page--1-0) nftables, [232](#page--1-0) NGFW, [229–230](#page--1-0) stateful firewalls, [229](#page--1-0) stateless firewalls, [227–228](#page--1-0) TCP Wrappers, [233](#page--1-0) Windows Defender Firewall, [231–232](#page--1-0)* forensic tools, [237](#page--1-0) hacking tools *network scanning/hacking, [237](#page--1-0) OS hacks, [237](#page--1-0) wireless hacking, [237](#page--1-0)* hashing algorithms, [248](#page--1-0) identity stores, [251](#page--1-0) log files, [250](#page--1-0) maintenance, [249](#page--1-0) malware *adware, [238](#page--1-0) ransomware, [239](#page--1-0) rootkits, [239](#page--1-0) spyware, [239](#page--1-0) Trojan horses, [238](#page--1-0) viruses, [238](#page--1-0) worms, [238](#page--1-0)* mitigation, [236](#page--1-0) network device logs, [250](#page--1-0) packets *crafting tools, [237](#page--1-0) sniffers, [237,](#page--1-0) [238](#page--1-0)* passwords, [250](#page--1-0) *attacks, [238](#page--1-0), [240](#page--1-0) crackers, [237](#page--1-0)* penetration testing tools, [236–237](#page--1-0) programs, [251–252](#page--1-0) RBAC, [250](#page--1-0) redundancy, [249](#page--1-0) risks, [236](#page--1-0) rootkit detectors, [237](#page--1-0) scanning tools *network scanning/hacking, [237](#page--1-0) vulnerability scanners, [237](#page--1-0), [239](#page--1-0)* smartcards, [250](#page--1-0) threats, defined, [235](#page--1-0) training, [251](#page--1-0) user awareness/training, [251](#page--1-0) vulnerabilities, [235](#page--1-0)

*exploiting, [237](#page--1-0) scanners, [237,](#page--1-0) [239](#page--1-0)* wireless security *attacks (overview), [253](#page--1-0) basic setups, [262–266](#page--1-0) DoS attacks, [253–254](#page--1-0) encryption, [257](#page--1-0) home router configurations, [258](#page--1-0) home user authentication, [256–257](#page--1-0) MAC address filtering, [255–256](#page--1-0) MITM attacks, [254–255](#page--1-0) passphrases, [266](#page--1-0) rogue AP, [254](#page--1-0) shared key authentication, [256](#page--1-0) SSID cloaking, [255](#page--1-0) verifying connectivity/access, [266](#page--1-0) WEP, [256](#page--1-0) wireless router logins, [258–259](#page--1-0) WPA, [256](#page--1-0), [257](#page--1-0) WP[A2](#page--1-0), [256–257](#page--1-0) WP[A3](#page--1-0), [256](#page--1-0)* **sending packets, [114](#page--1-0) serialization delays, [15](#page-29-0) server virtualization, [34–35](#page--1-0)**

**Service Unreachable messages, [48](#page--1-0) session hijacking, [242](#page--1-0) session layer, OSI model, [2](#page--1-0) setting up networks** basic setups, [259–262](#page--1-0) wireless setups, [262–266](#page--1-0) **Settings app (Windows [11](#page--1-0)), [121–122](#page--1-0) SFTP (Secure FTP), [43](#page--1-0), [45](#page--1-0) shared key authentication, [256](#page--1-0) shared memory, [172](#page--1-0) shoulder surfing, [241](#page--1-0) show commands** defined, [219](#page--1-0) show arp command, [219, 222](#page--1-0) show interface status command, [219, 224](#page--1-0) show interfaces command, [219, 220–221](#page--1-0) show inventory command, [219](#page--1-0), [225](#page--1-0) show ip interface brief command, [226](#page--1-0) show ip interface command, [219, 221–222](#page--1-0) show ip route command, [131,](#page--1-0) [160–161](#page--1-0), [219](#page--1-0), [222](#page--1-0) show mac address-table command, [219, 225](#page--1-0) show protocols command, [219, 223](#page--1-0) show running-config command, [219–220](#page--1-0) show version command, [219](#page--1-0), [223–224](#page--1-0)

**SLAAC (Stateless Address Autoconfiguration), [58–59](#page--1-0)** neighbor discovery, [59](#page--1-0)–[60](#page--1-0) NS messages, [59](#page--1-0)–[60](#page--1-0) operation of, [60–61](#page--1-0) RA messages, [59](#page--1-0) RS messages, [58–59](#page--1-0) **smartcards, [250](#page--1-0) smartphones, [116](#page--1-0) SMF cable, [98–99](#page--1-0) SM-X slots, [153–154](#page--1-0) sniffers, packet, [237](#page--1-0), [238](#page--1-0) SNMP (Simple Network Management Protocol), [211](#page--1-0) social engineering attacks, [240–241](#page--1-0) social networking as data loss vector, [236](#page--1-0) SOHO (Small Offices/Home Offices)** Internet connections, [26–27](#page--1-0) routers, [27](#page--1-0) **solicited-node multicast addresses, [86–87](#page--1-0) "something for something" (quid pro quo), [241](#page--1-0) spam, [241](#page--1-0) spear phishing, [240](#page--1-0) speed tests, [16](#page-30-0)[–17](#page-31-0) speedtest command, [131](#page--1-0) SPF algorithm, [165–166](#page--1-0) split horizon rule, [164](#page--1-0) spoofing attacks, [237](#page--1-0), [240](#page--1-0), [242](#page--1-0) spyware, [239](#page--1-0) SSH (Secure Shell), [206](#page--1-0) SSID (Service Set Identifiers)** cloaking, [255](#page--1-0) configuring, [264](#page--1-0) **stateful firewalls, [229](#page--1-0) stateful operations, DHCP[v6](#page--1-0), [58–61](#page--1-0) stateless firewalls, [227–228](#page--1-0) states of data, cybersecurity (McCumber) cube, [246](#page--1-0) static NAT, [67](#page--1-0) static routing, [157–158](#page--1-0) status lights, devices, [139–140](#page--1-0) storage** cloud storage as a data loss vector, [236](#page--1-0) data storage, [246](#page--1-0)

**store-and-forward switching, [171–172](#page--1-0) STP cable, [95](#page--1-0) straight-through UTP cable, [97–98](#page--1-0) Stratums, NTP, [46–47](#page--1-0) structured troubleshooting methods, [178–179](#page--1-0) subnetting** addressing schemes, [74](#page--1-0) borrowing bits, [72–73](#page--1-0) examples, [74–76](#page--1-0) methodology, [72–74](#page--1-0) multipliers, determining, [74](#page--1-0) octet binary values, [73](#page--1-0) octet decimal values, [73](#page--1-0) subnet masks, [70–71](#page--1-0) *ANDing, [71](#page--1-0) binary values, [72](#page--1-0) determining new masks, [73–74](#page--1-0)* **substitution troubleshooting method, [179](#page--1-0) switches/switching** access layer switches, [144](#page--1-0) asymmetric switching, [172](#page--1-0) broadcast domains, [171](#page--1-0) collision domains, [171](#page--1-0) core layer switches, [145](#page--1-0) cut-through switching, [172](#page--1-0) distribution layer switches, [145](#page--1-0) Ethernet switches, [170](#page--1-0) evolution to, [169–170](#page--1-0) forwarding, [170](#page--1-0) fragment-free switching, [172](#page--1-0) frame forwarding, [171](#page--1-0) Layer [2](#page--1-0) switching, [172](#page--1-0) Layer [3](#page--1-0) switching, [172](#page--1-0) logic, [170–171](#page--1-0) MAC addresses, [170–171](#page--1-0) memory buffering, [172](#page--1-0) overview, [143](#page--1-0) packet forwarding, [156](#page--1-0) show ip interface brief command, [226](#page--1-0) store-and-forward switching, [171–172](#page--1-0) symmetric switching, [172](#page--1-0) **syntax help, commands, [215](#page--1-0) Syslog, [211](#page--1-0)**

## T

**tablets/phablets, [117](#page--1-0) tailgating, [241](#page--1-0) TCP (Transport Control Protocol), [37](#page--1-0)**

attacks *reset attacks, [242](#page--1-0) session hijacking, [242](#page--1-0) TCP SYN flood attacks, [242](#page--1-0)* connection establishment/termination, [40–41](#page--1-0) error recovery (reliability), [39](#page--1-0)–[40](#page--1-0) flow control, [40](#page--1-0) headers, [38](#page--1-0), [41](#page--1-0) port numbers, [38–39](#page--1-0) TCP Wrappers, [233](#page--1-0) windowing, [40](#page--1-0) **TCP/IP model, [1](#page--1-0), [7](#page--1-0)** application layer, [3](#page--1-0), [5](#page--1-0) Internet layer, [3](#page--1-0), [6–7](#page--1-0) network access layer, [7](#page--1-0)–[8](#page--1-0) PDU, [9–10](#page--1-0) protocols, [8](#page--1-0) transport layer, [3](#page--1-0), [5–6](#page--1-0) transport layer attacks, [242–243](#page--1-0) **telephony traffic, IP, [173](#page--1-0) Telnet, [207](#page--1-0) Ten Gigabit Ethernet [0/0/4](#page--1-0) and [0/0/5](#page--1-0) ports, [152](#page--1-0) terminal emulators, [208–209](#page--1-0) terminating TCP connections, [40–41](#page--1-0) testing, penetration testing tools, [236–237](#page--1-0) TFTP (Trivial FTP), [43](#page--1-0), [46](#page--1-0) threats, security, [235](#page--1-0) three-tiered campus design, [28](#page--1-0) throughput, [13](#page-27-0)[–14](#page-28-0) ticketing systems, [181–182](#page--1-0) Time Exceeded messages, [49](#page--1-0) timers, hold-down, [164](#page--1-0) TKIP (Total Key Integrity Protocol), [257](#page--1-0) top-down troubleshooting method, [178](#page--1-0) topologies** NAT, [65](#page--1-0) networks *CAN, [26](#page--1-0) full mesh topologies, [23–24](#page--1-0) hub-and-spoke topologies, [23](#page--1-0) hybrid topologies, [24](#page--1-0) LAN, [21–22](#page--1-0) logical topologies, [24–25](#page--1-0), [147](#page--1-0), [148–149](#page--1-0) MAN, [26](#page--1-0)*

*PAN, [26](#page--1-0) physical topologies, [24–25](#page--1-0), [146](#page--1-0), [147–148](#page--1-0) point-to-point topologies, [23](#page--1-0) variations of, [26](#page--1-0) WAN, [23–24](#page--1-0) WLAN, [26](#page--1-0)* **traceroute command, [49–50](#page--1-0) tracert command, [128](#page--1-0), [201–203](#page--1-0) traffic, VLAN** IP *multicast traffic, [174](#page--1-0) telephony traffic, [173](#page--1-0)* management traffic, [173](#page--1-0) normal data traffic, [174](#page--1-0) scavenger class traffic, [174](#page--1-0) **training, security, [251](#page--1-0) transmitting data, [246](#page--1-0) transport layer, TCP/IP, [3](#page--1-0), [5–6](#page--1-0), [242–243](#page--1-0) transport protocols** connectionless protocols, [37–38](#page--1-0) connection-oriented protocols, [37–38](#page--1-0) TCP, [37](#page--1-0) *connection establishment/termination, [40–41](#page--1-0) error recovery (reliability), [39–40](#page--1-0) flow control, [40](#page--1-0) headers, [38](#page--1-0), [41](#page--1-0) port numbers, [38–39](#page--1-0) windowing, [40](#page--1-0)* UDP, [37](#page--1-0) *headers, [41](#page--1-0) port numbers, [38–39](#page--1-0)* **transportation layer, [2](#page--1-0) trees, AD, [251](#page--1-0) triggered updates, routing tables, [164](#page--1-0) Trojan horses, [238](#page--1-0) trouble tickets** fields, [182](#page--1-0) ticketing process, [181](#page--1-0) **troubleshooting** bottom-up troubleshooting method, [178](#page--1-0) comparison troubleshooting method, [179](#page--1-0) divide-and-conquer troubleshooting method, [178](#page--1-0) educated guess troubleshooting method, [179](#page--1-0) follow-the-path troubleshooting method, [178](#page--1-0)

help desks, [180](#page--1-0) *policies/procedures, [180](#page--1-0) prioritization/escalation, [180–181](#page--1-0) ticketing systems, [181–182](#page--1-0) trouble tickets, [181–182](#page--1-0)* methodologies (overview), [177](#page--1-0) selecting a troubleshooting method, [179](#page--1-0) structured troubleshooting methods, [178–179](#page--1-0) substitution troubleshooting method, [179](#page--1-0) top-down troubleshooting method, [178](#page--1-0) **trust exploitation attacks, [240](#page--1-0) TTL fields, IP headers, [164](#page--1-0) tunnels** data encapsulation, [10–11](#page--1-0) IPv[6](#page--1-0) addressing, [89](#page--1-0)

**two-tiered campus design, [28–29](#page--1-0)**

## U

**UDP (User Datagram Protocol), [37](#page--1-0)** flood attacks, [243](#page--1-0) headers, [41](#page--1-0) port numbers, [38–39](#page--1-0) **ULA (Unique Local Addresses), [84](#page--1-0) unencrypted devices as a data loss vector, [236](#page--1-0) unicast addresses, [80](#page--1-0)** [3](#page--1-0)–1-4 (pi) rule, [80](#page--1-0) global unicast addresses, [80–82](#page--1-0) IP[v4](#page--1-0) embedded addresses, [84–85](#page--1-0) link-local addresses, [82–83](#page--1-0) loopback addresses, [83](#page--1-0) ULA, [84](#page--1-0) unspecified addresses, [83](#page--1-0) **unspecified unicast addresses, [83](#page--1-0) updates (routing tables), triggered, [164](#page--1-0) URI (Uniform Resource Identifiers), [61](#page--1-0) USB ports, Cisco 4461 ISR, [152](#page--1-0) users** home user authentication, [256–257](#page--1-0) security awareness/training, [251](#page--1-0) **UTP cable, [94–95](#page--1-0)** categories, [96–97](#page--1-0) connectors, [97](#page--1-0) crossover UTP cable, [97–98](#page--1-0)

straight-through UTP cable, [97–98](#page--1-0)

#### V

**verifying** connectivity/access *Android, [135–136](#page--1-0) iOS, [135–136](#page--1-0) Linux, [130–132](#page--1-0) mobile devices, [135–137](#page--1-0) Windows [11](#page--1-0), [127–128](#page--1-0) wireless security, [266](#page--1-0)* new IP addresses were added to interfaces, [196–197](#page--1-0) NTP, [47–48](#page--1-0) **versioning, show version command, [219](#page--1-0), [223–224](#page--1-0) viewing** ARP caches in Windows [11](#page--1-0), [125](#page--1-0)–[126](#page--1-0) ARP tables, [197](#page--1-0) host routing tables in Windows [11](#page--1-0), [126–127](#page--1-0) IP configuration information in Windows [11](#page--1-0), [124–125](#page--1-0) IP settings *Linux devices, [194–195](#page--1-0) macOS devices, [194–195](#page--1-0) Windows devices, [191–192](#page--1-0)* routing tables, [197](#page--1-0) routing tables in Linux, [132](#page--1-0) **virtualization** hosts, [114–116](#page--1-0) servers, [34–35](#page--1-0) **viruses, [238](#page--1-0) VLAN (Virtual LAN)** benefits of, [173](#page--1-0) black hole VLAN, [174](#page--1-0) data VLAN, [174](#page--1-0) default VLAN, [174](#page--1-0) IP *multicast traffic, [174](#page--1-0) telephony traffic, [173](#page--1-0)* management traffic, [173](#page--1-0) management VLAN, [174](#page--1-0) native VLAN, [174](#page--1-0) normal data traffic, [174](#page--1-0) reasons for using, [172–173](#page--1-0) scavenger class traffic, [174](#page--1-0) traffic, types of, [173–174](#page--1-0) types of, [174](#page--1-0) voice VLAN, [174–175](#page--1-0) **VPN (Virtual Private Networks), [207](#page--1-0)** automating connections, [207–208](#page--1-0)

scripting connections, [207–208](#page--1-0) tunnels, [10–11](#page--1-0) Windows configurations, [207–208](#page--1-0)

**vulnerabilities**

exploits, [237](#page--1-0) scanners, [237, 239](#page--1-0) security, [235](#page--1-0)

#### W

**WAN (Wide Area Networks)** connecting to, [22–23](#page--1-0) topologies, [23–26](#page--1-0) **WEP (Wired Equivalent Privacy), [256](#page--1-0) Wi-Fi networks, [105](#page--1-0), [109–110](#page--1-0) windowing, TCP, [40](#page--1-0) Windows [11](#page--1-0)** arp -a command, [125–126](#page--1-0) command line, [124–127](#page--1-0) connectivity/access, verifying, [127–128](#page--1-0) Control Panel, [122–124](#page--1-0) getmac /v command, [124](#page--1-0) Get-NetRoute command, [126–127](#page--1-0) ipconfig command, [124–125](#page--1-0) IP settings *releasing, [193–194](#page--1-0) renewing, [193–194](#page--1-0) viewing, [191–192](#page--1-0)* netstat command, [203](#page--1-0) ping command, [127, 197–198](#page--1-0), [199](#page--1-0) PowerShell, [124–127](#page--1-0) route print command, [127](#page--1-0) Settings app, [121–122](#page--1-0) tracert command, [128](#page--1-0), [202–203](#page--1-0) viewing *ARP caches, [125–126](#page--1-0) host routing tables, [126–127](#page--1-0) IP configuration information, [124–125](#page--1-0)* VPN configurations, [207–208](#page--1-0) Windows Defender Firewall, [231–232](#page--1-0) **Windows Defender Firewall, [231–232](#page--1-0) wireless hacking tools, [237](#page--1-0) wireless router logins, [258–259](#page--1-0) wireless security** attacks *DoS attacks, [253–254](#page--1-0) MITM attacks, [254–255](#page--1-0) overview, [253](#page--1-0) rogue AP, [254](#page--1-0)*

configuring *basic setups, [262–266](#page--1-0) home routers, [258](#page--1-0)* encryption, [257](#page--1-0) home user authentication, [256–257](#page--1-0) MAC address filtering, [255–256](#page--1-0) passphrases, [266](#page--1-0) shared key authentication, [256](#page--1-0) SSID cloaking, [255](#page--1-0) verifying connectivity/access, [266](#page--1-0) WEP, [256](#page--1-0) wireless router logins, [258–259](#page--1-0) WPA, [256](#page--1-0), [257](#page--1-0) WP[A2](#page--1-0), [256–257](#page--1-0) WP[A3](#page--1-0), [256](#page--1-0) **wireless technologies** 802.11 standards, [107–108](#page--1-0) cellular networks, [109–110](#page--1-0) channels, [105–106](#page--1-0) crosstalk, [93](#page--1-0) EMI, [93](#page--1-0) interference, [93](#page--1-0), [108–109](#page--1-0) mobile cores, [111](#page--1-0) network connectivity, [91](#page--1-0), [92](#page--1-0) RAN, [111](#page--1-0) RF spectrum, [105–106](#page--1-0) RFI, [93](#page--1-0) Wi-Fi, [105](#page--1-0) Wi-Fi networks, [109–110](#page--1-0) **Wireshark network monitoring** downloading, [186](#page--1-0) features of, [185](#page--1-0) installing, [186](#page--1-0) overview, [185](#page--1-0) packet capturing, [186](#page--1-0) *opening captures, [189](#page--1-0) saving captures, [187–189](#page--1-0)* users, [186](#page--1-0) **WLAN (Wireless LAN), [26](#page--1-0) Word help, [215](#page--1-0) worms, [238](#page--1-0) WPA (Wi-Fi Protected Access), [256](#page--1-0), [257](#page--1-0) WP[A2](#page--1-0), [256–257](#page--1-0) WP[A3](#page--1-0), [256](#page--1-0) writing conventions, IP[v6](#page--1-0) addressing** addresses, [88](#page--1-0) prefixes, [88–89](#page--1-0)